# **VMware vSphere**

**Neuerungen & Praxiserfahrungen**

**Dennis Zimmer, CTO icomasoft ag dzimmer@icomasoft.com**

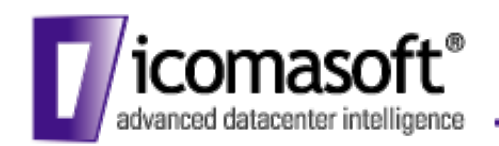

## Der Weg zu vSphere

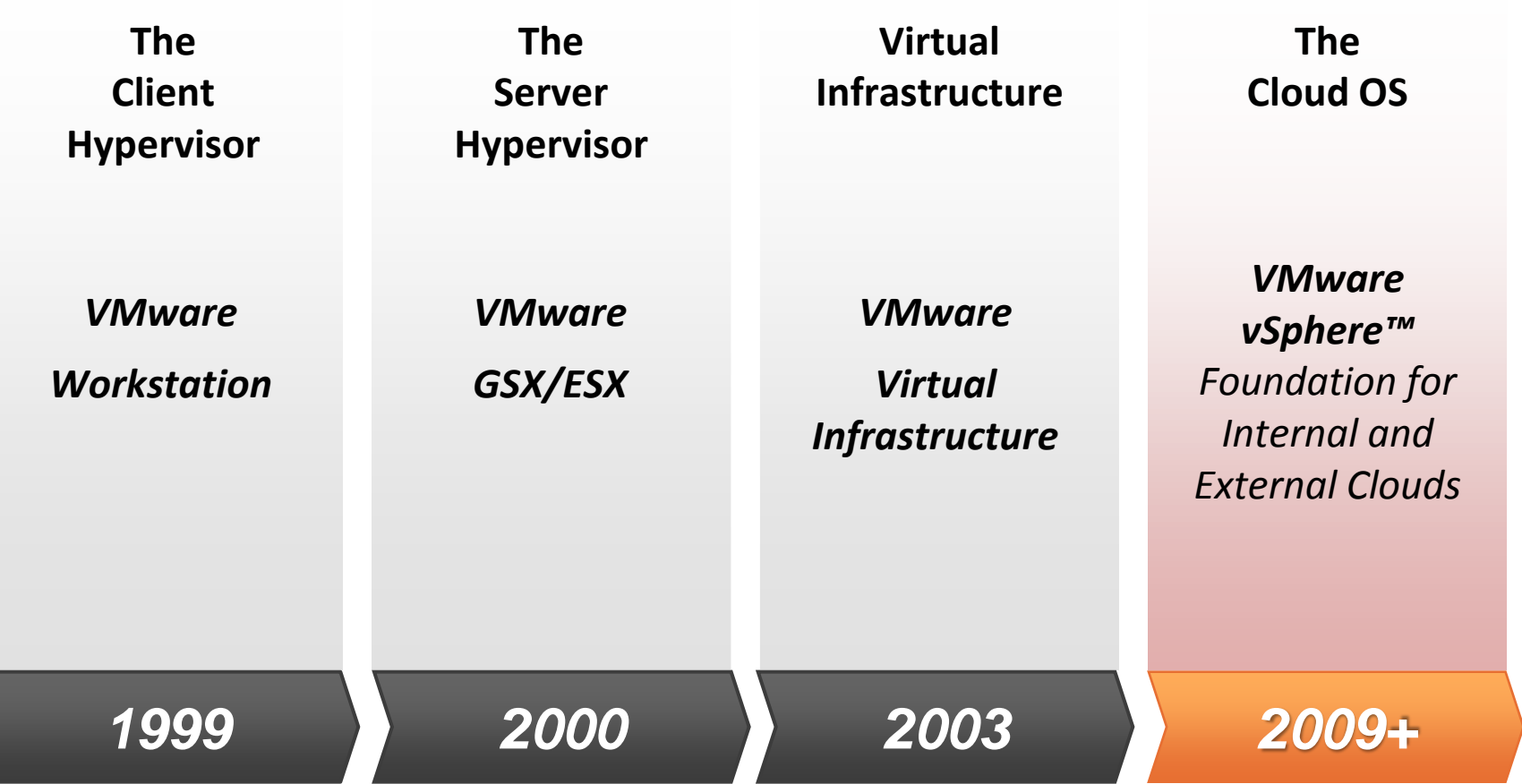

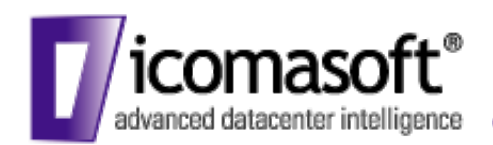

## Was macht vSphere aus?

- Lizenzdateien statt Flex Lizenzserver
	- 1 Lizenz pro Edition
	- 1 Lizenzschlüssel für viele CPUs und Funktionen
- Zentralisierte Lizenzverwaltung im vCenter
	- Kein zusätzlicher Lizenzserver in reinen vSphere Umgebungen
	- vCenter verwaltet die Lizenzen, warnt bei Problemen und bietet eine Übersicht
- Neues Online Lizenzportal

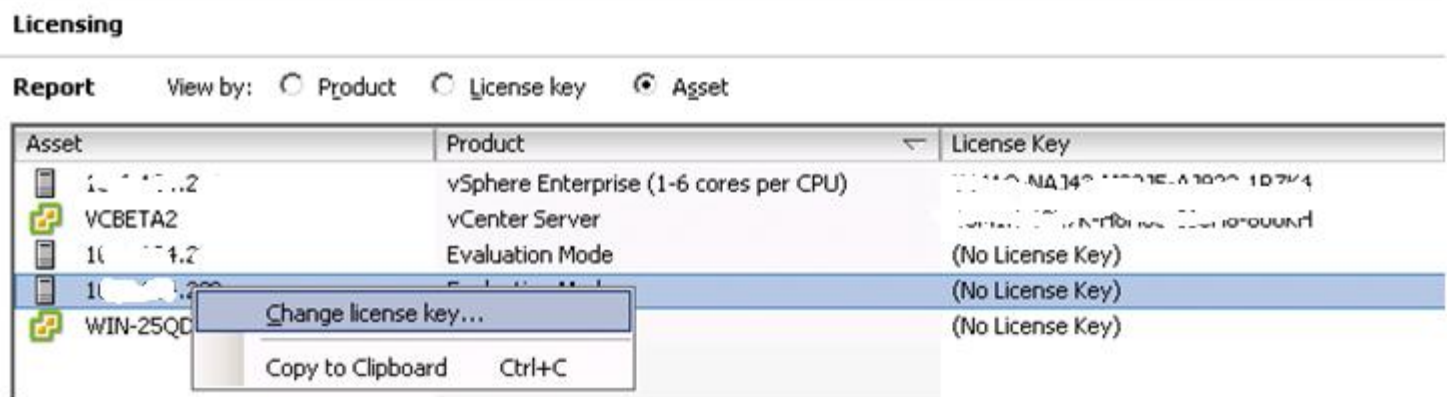

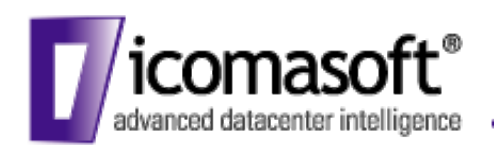

### VMware & das Cloud-OS

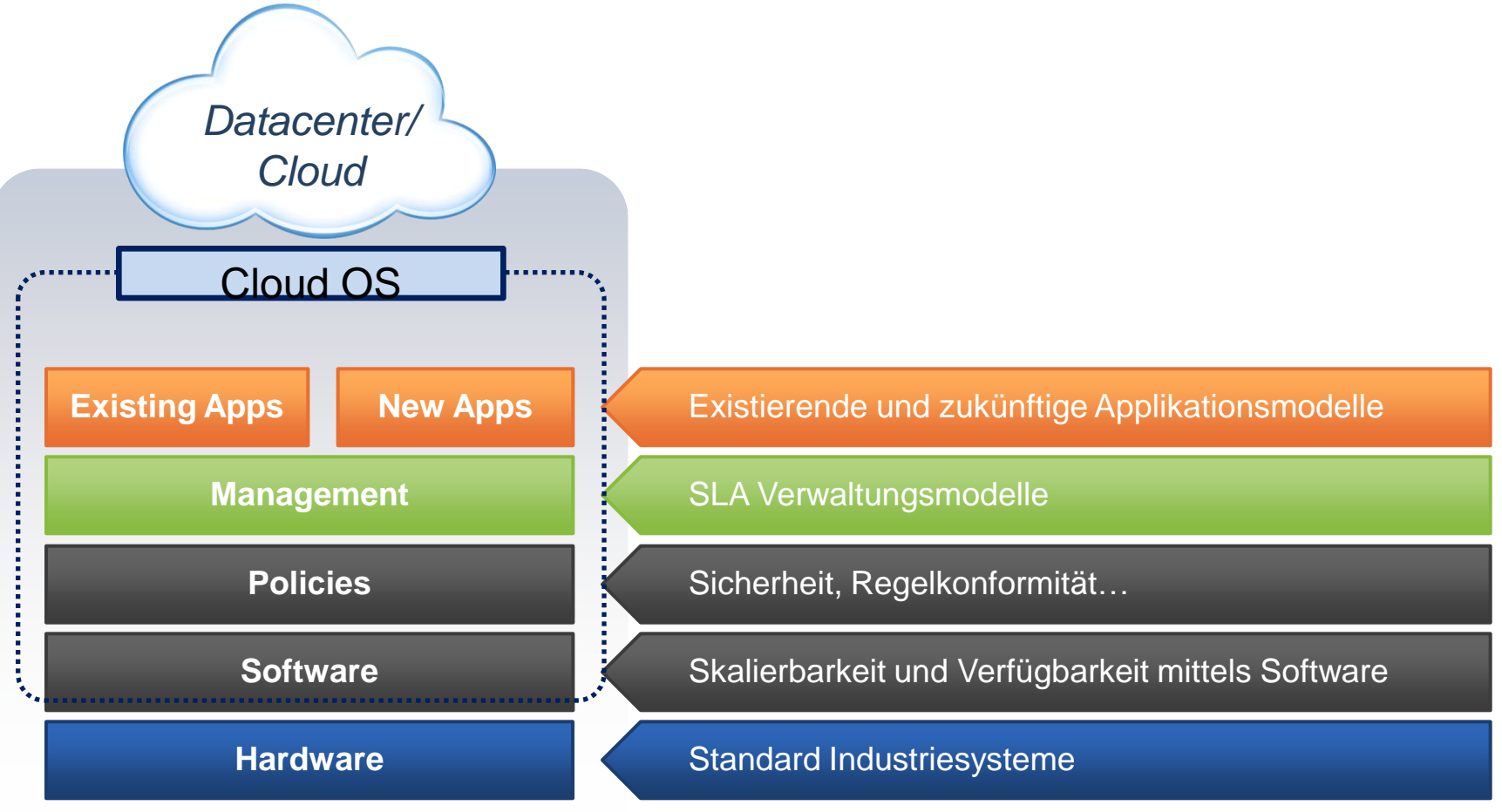

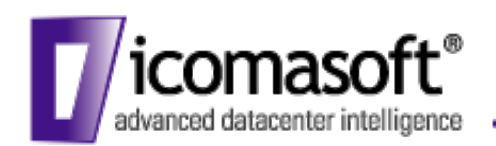

### VMware & die Cloud

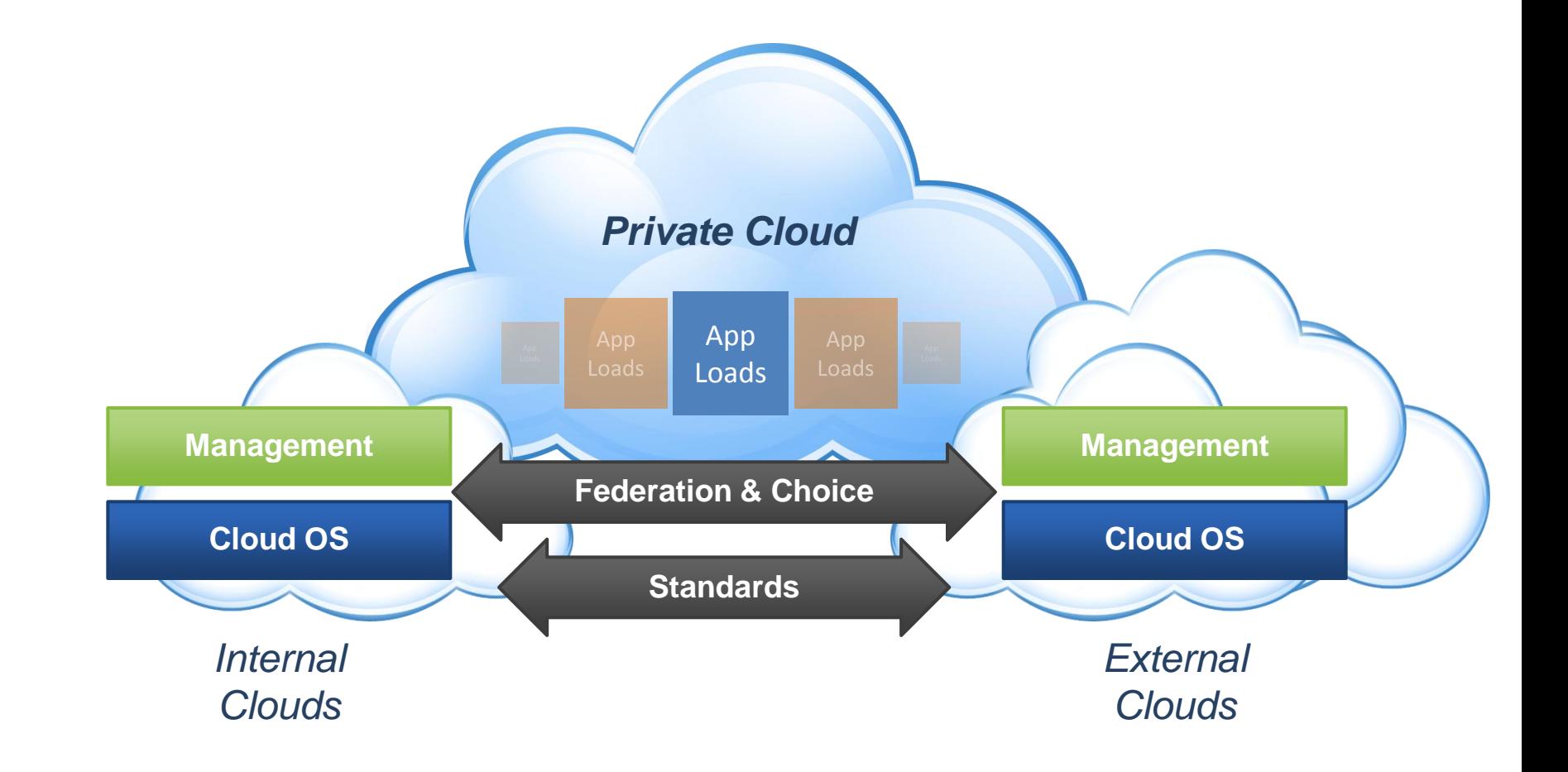

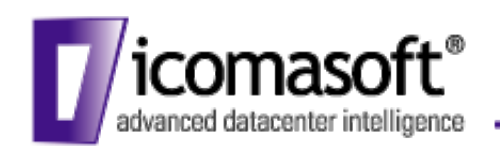

## Aufbau von vSphere

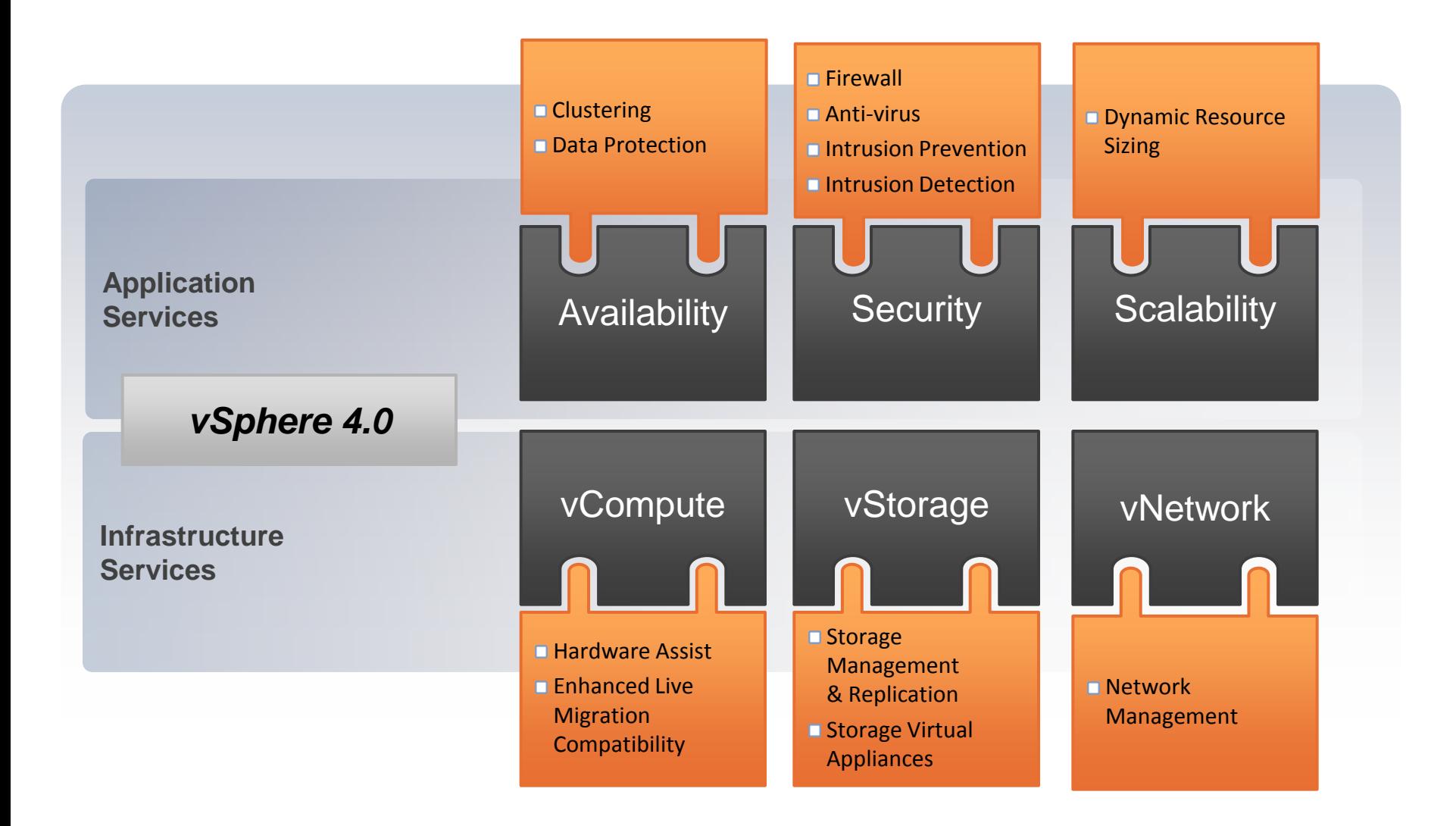

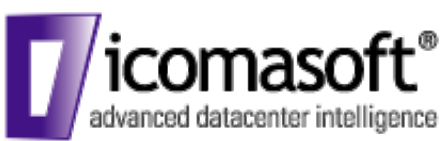

## Aufbau von vSphere

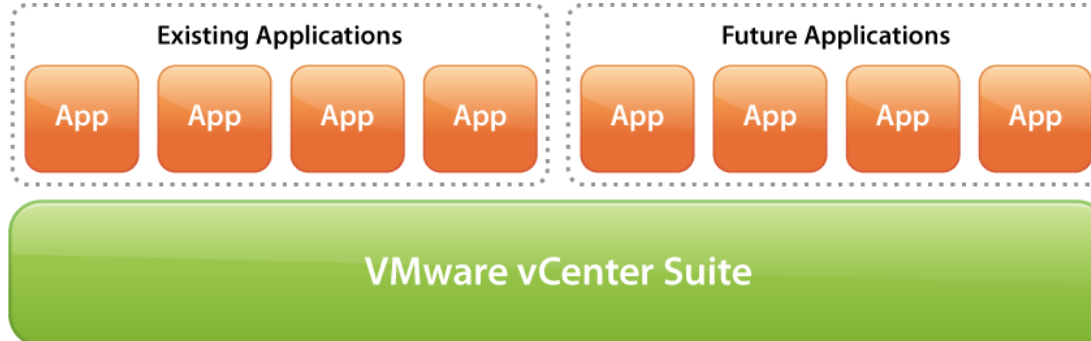

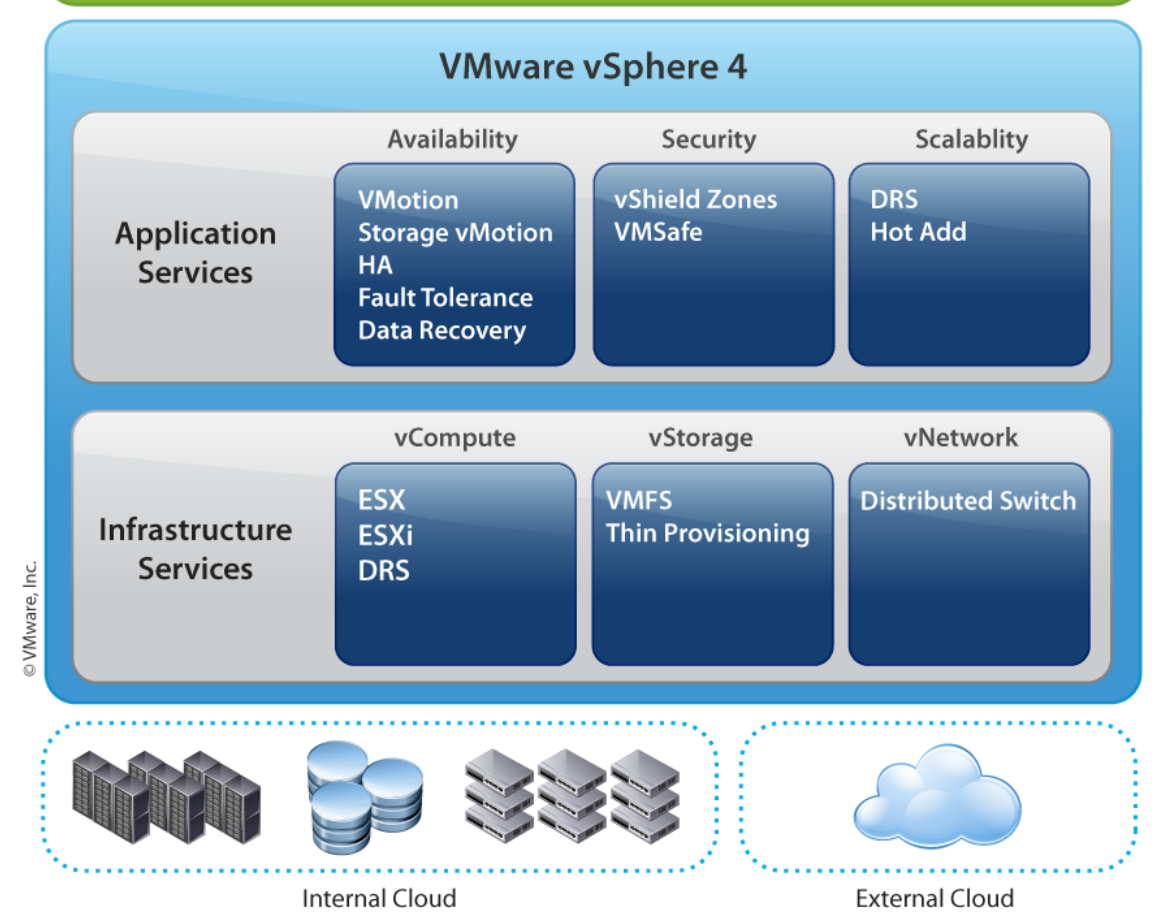

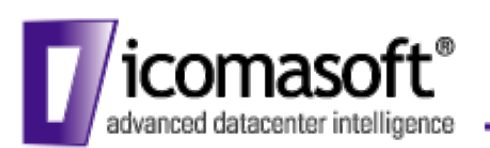

## vSphere Lizenzierung

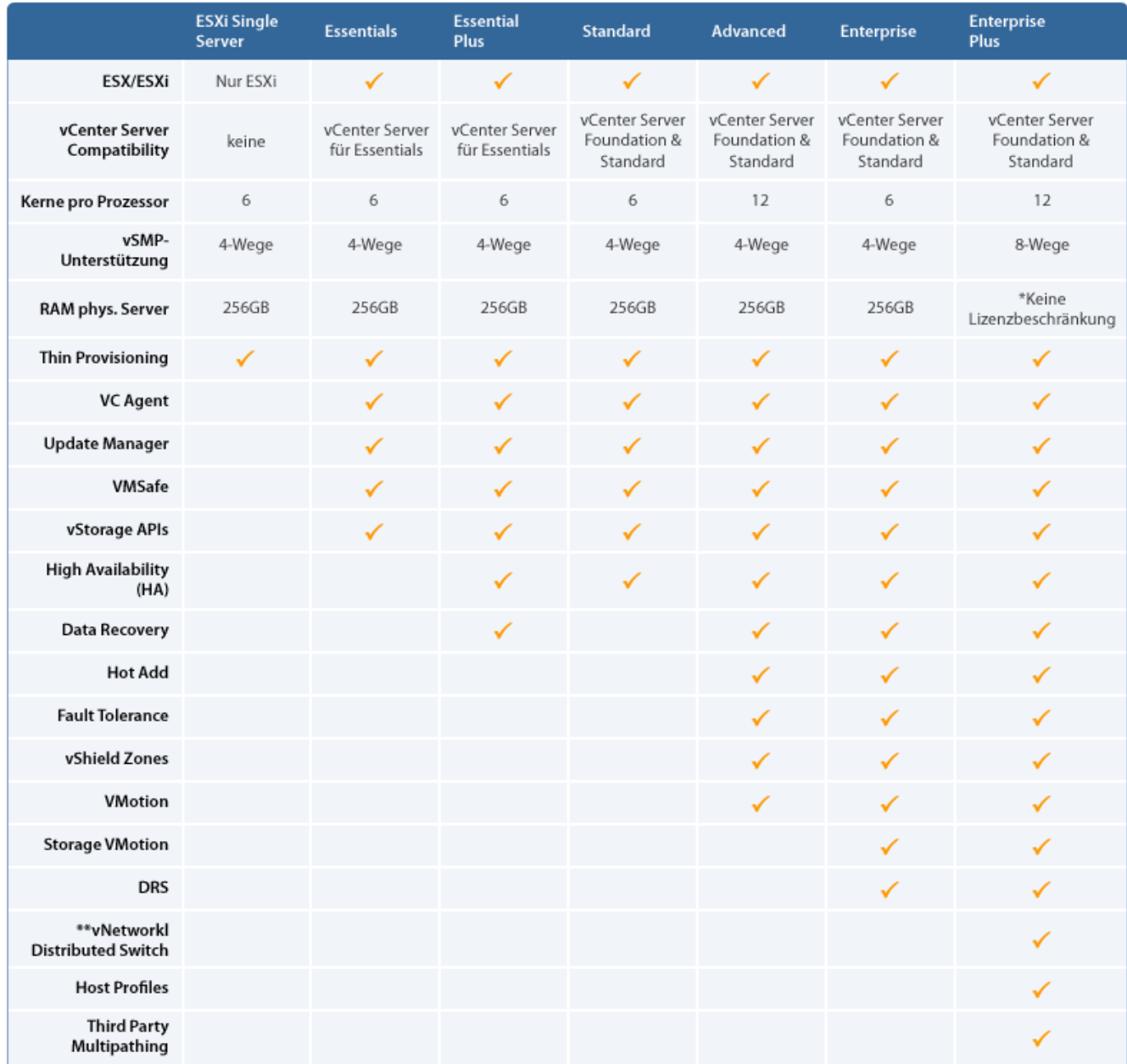

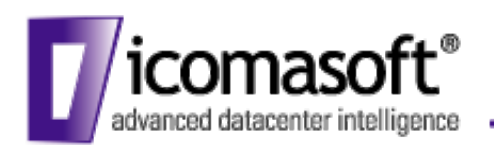

## Hardware Upgrades

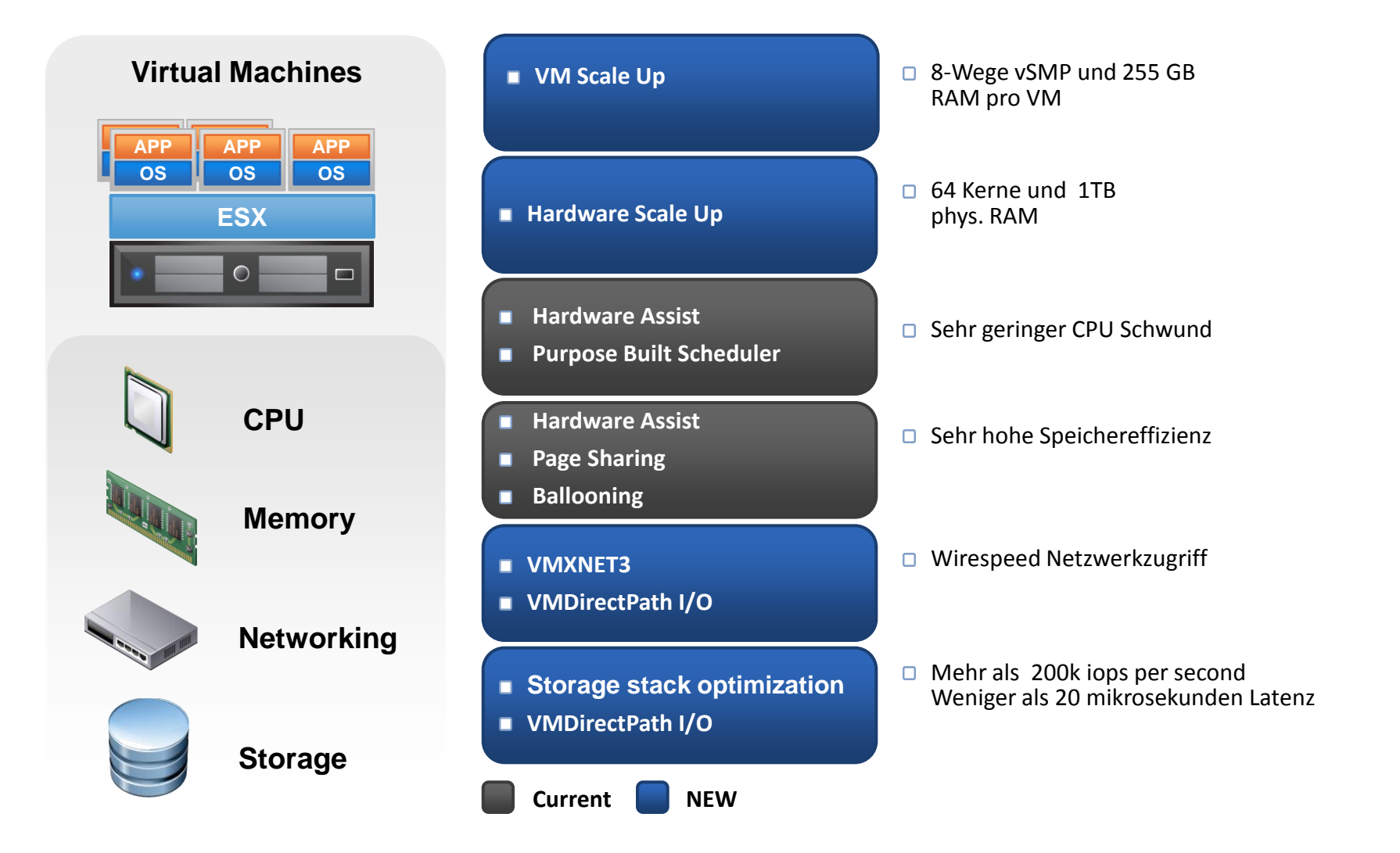

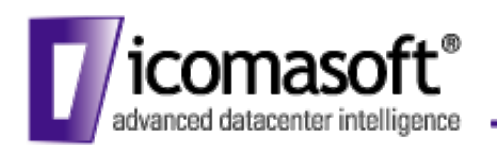

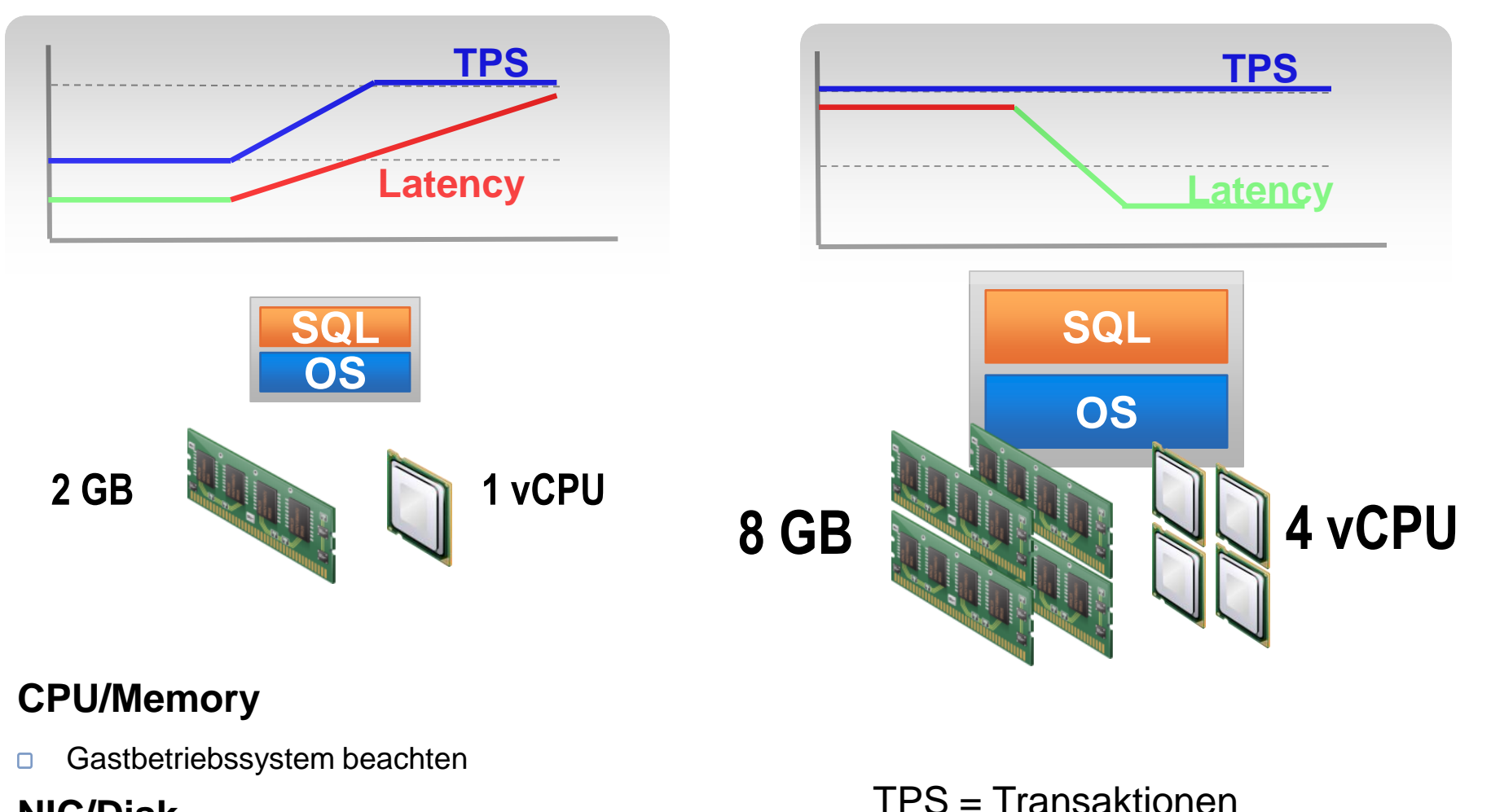

### **NIC/Disk**

Hot-Add/Hot-Remove  $\Box$ 

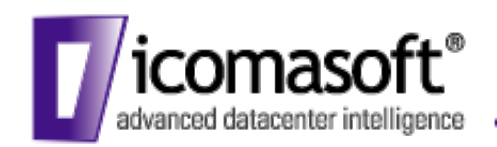

## ESX 4 Performance

### ESX 4.0 Performance with SQL Server 2008

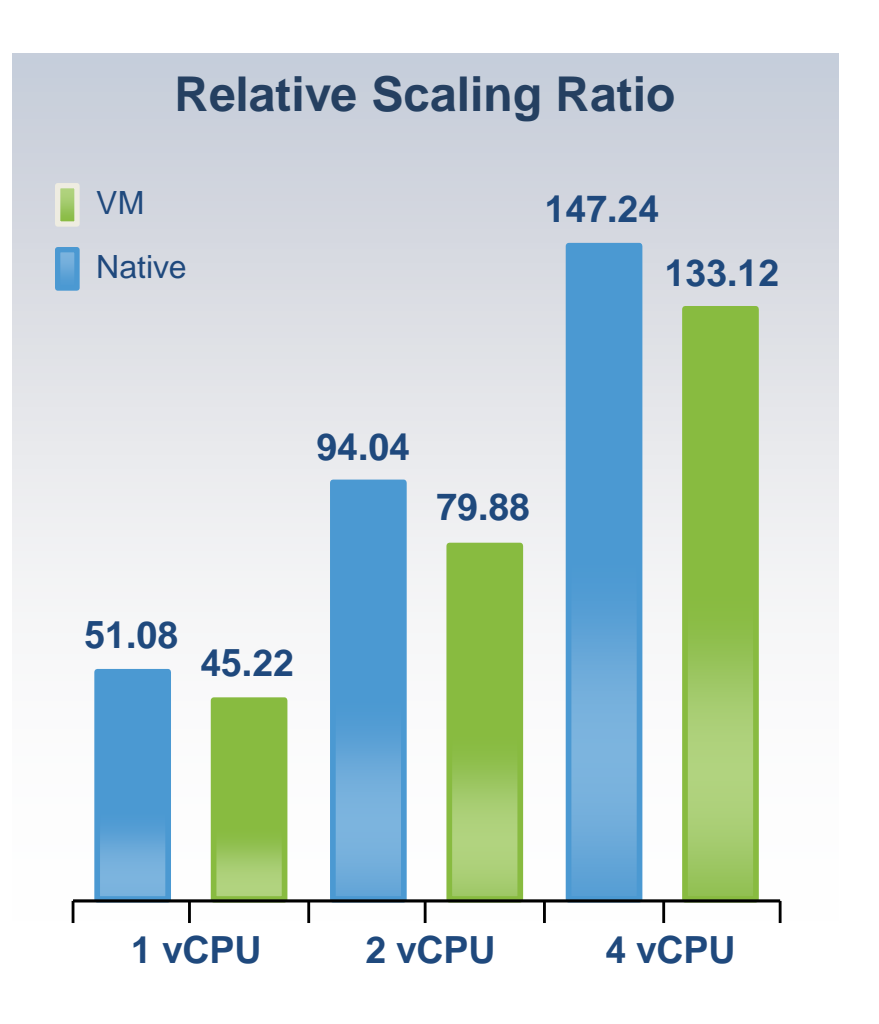

- ESX achieves 90% of native performance on 4.0 vCPU VM
- Workload transaction latency unchanged between ESX 4.0 and Native

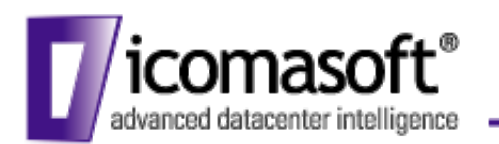

% der Anwendungen

### VI 3.5 vs. vSphere

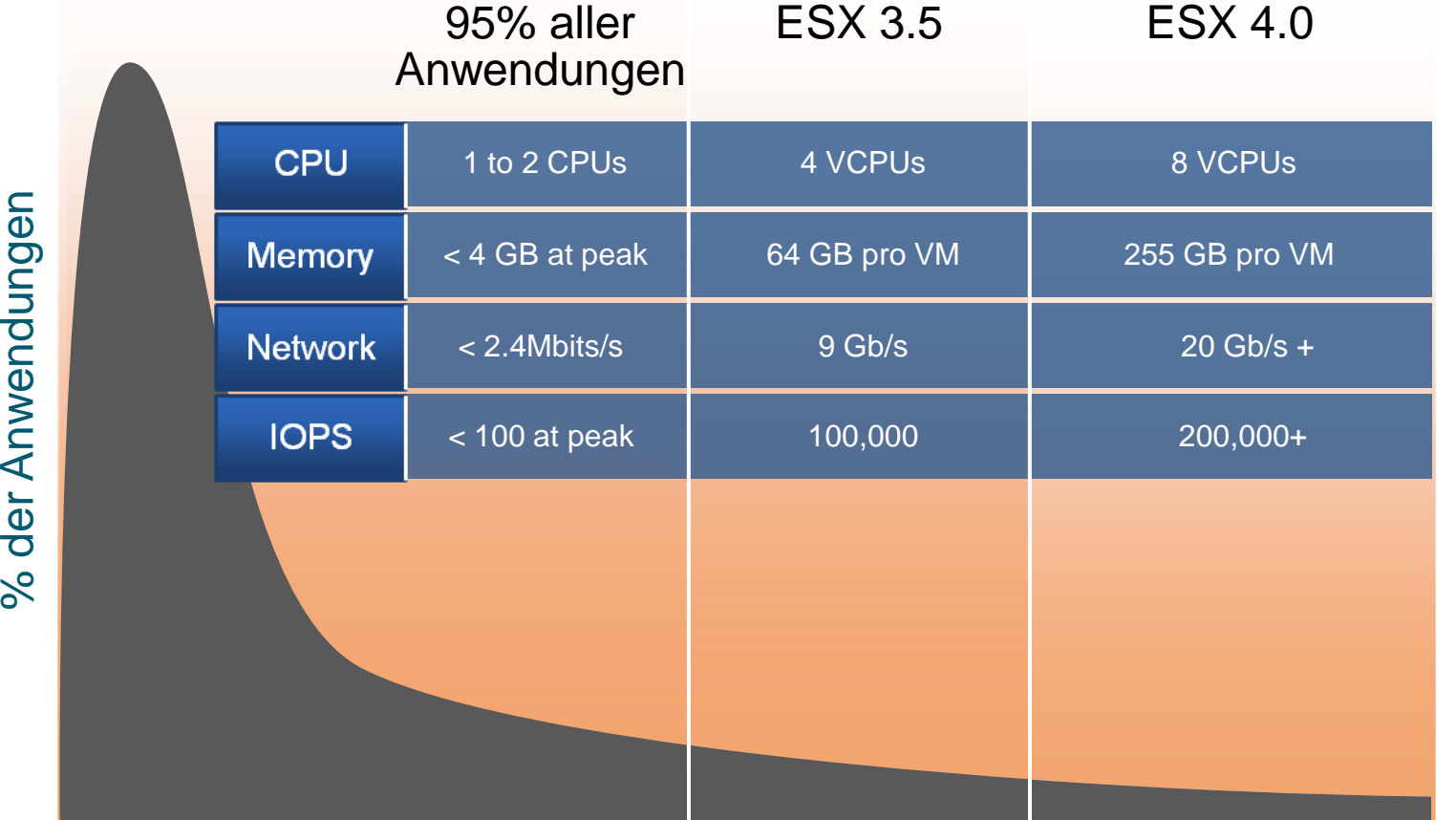

Leistungsanforderungen der Anwendungen

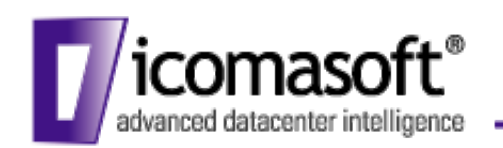

## VI 3.5 vs. vSphere

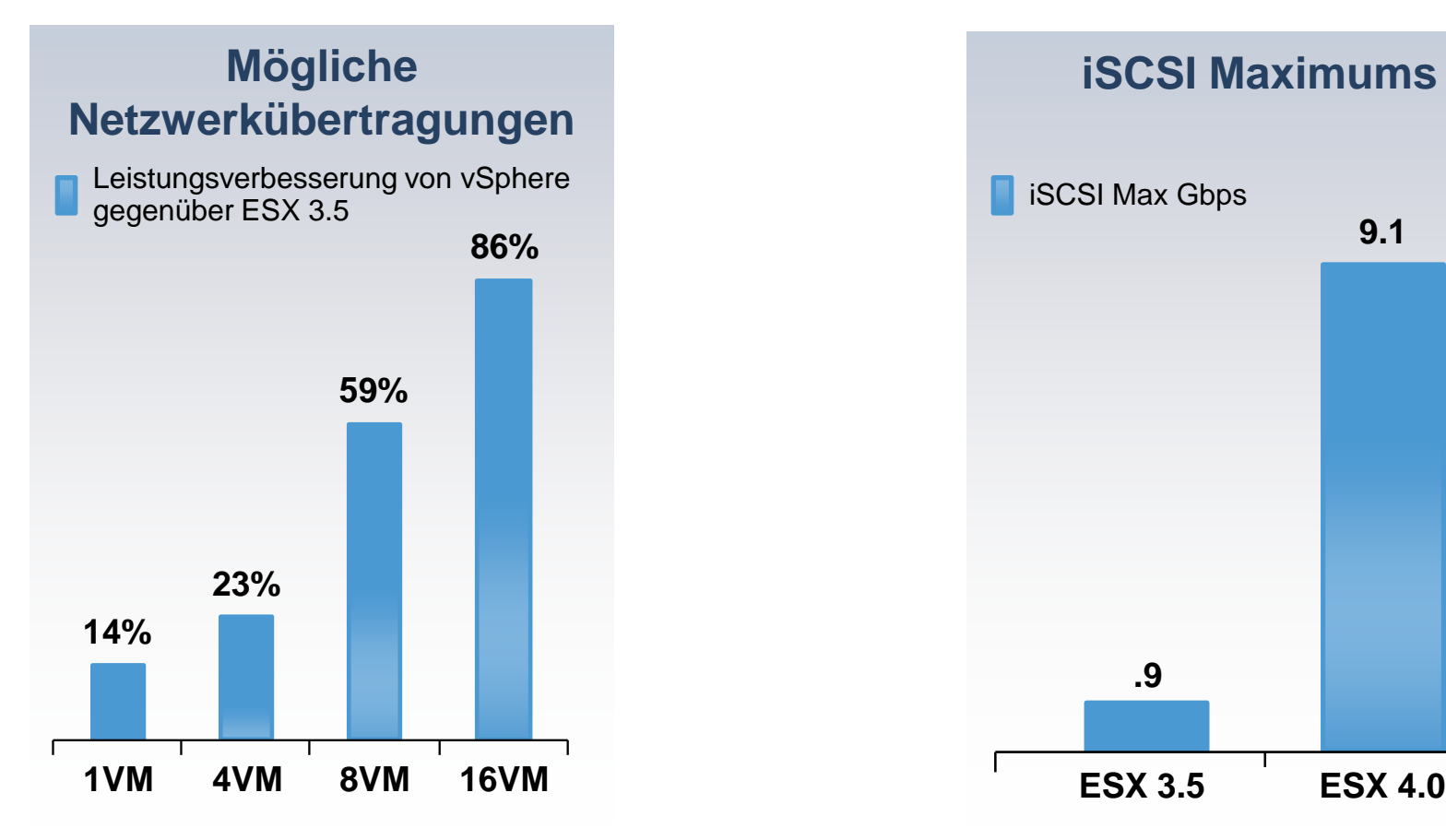

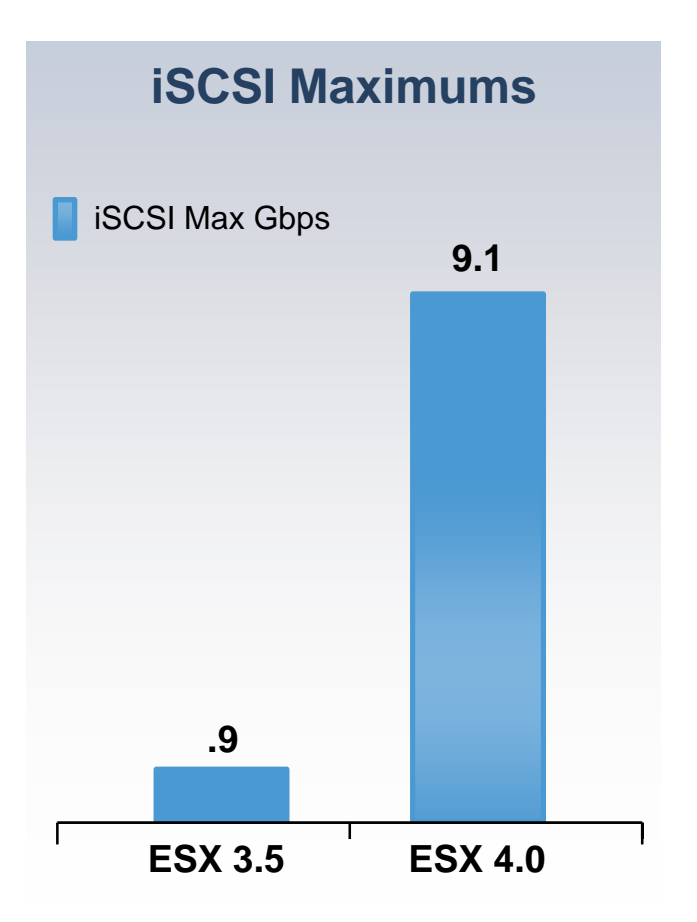

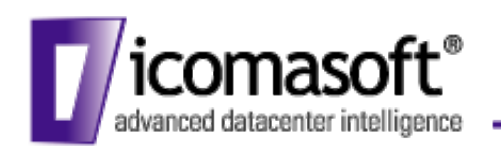

## Virtueller Storage

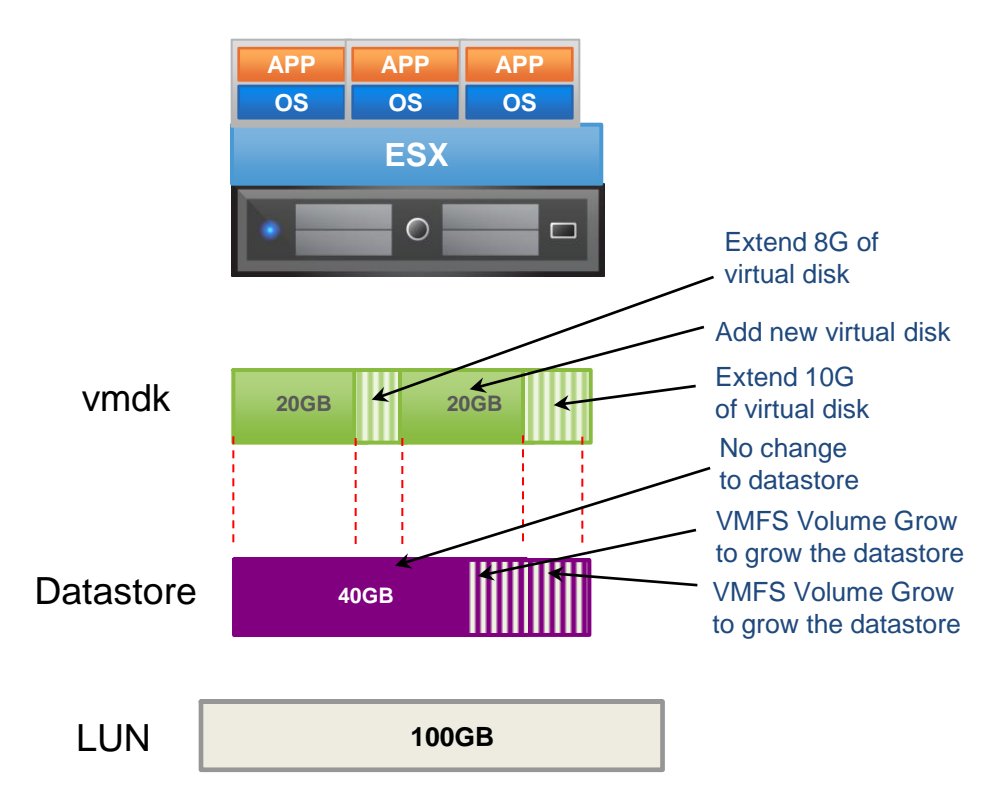

### **Hot Virtual Disk Extend**

Online-Erweiterung einer vmdk  $\Box$ 

### **Hot Add Virtual Disk**

vmdk einer aktiven VM hinzufügen  $\Box$ 

### **Hot Remove Virtual Disk**

vmdk einer aktiven VM entfernen  $\Box$ 

### **VMFS Volume Grow**

- Erweiterung der VMFS Partition  $\Box$
- Endlich weg vom Extend  $\Box$

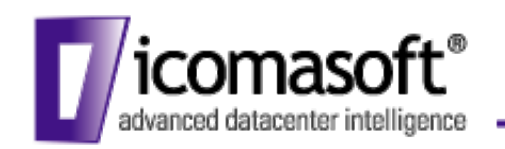

## Thin Provisioning

- Thick
	- Speicherplatz wird komplett belegt bei Erstellung
	- Schnelle Erstellung der Dateien
	- Keine Überbelegung möglich
- Thin
	- Speicherplatz wird mit Inhalt verbraucht
	- Performancenachteile durch Wachstum
	- Datastore Freespace überwachen
- Zeroedthick
	- Überschreiben der evtl. vorhandenen Daten beim Lesen mit Nullen.
- Eagerzeroedthick (Fault Tolerance)
	- Überschreiben aller Blöcke mit Nullen
	- Erstellen langsam
	- Problem: Thin Provisioning im Storage FT und Data Recovery beachten!

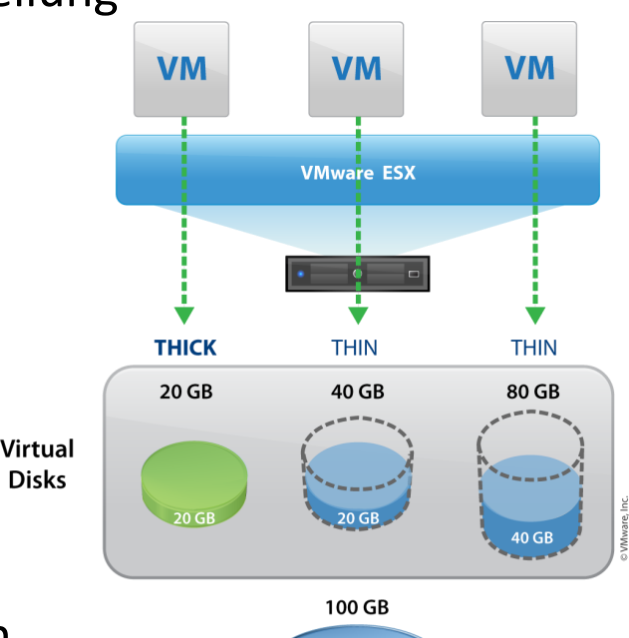

**Datastore** 60 GB

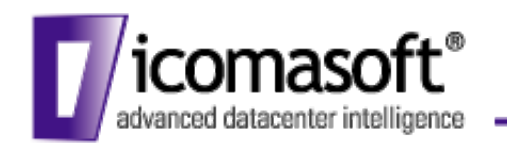

- Neue Storagefunktionen
	- ALUA Path Management
	- Multipathing Round Robin
	- Paravirtualized SCSI
	- Storage Reports/Alerts
- VMDirectpath I/O
- PSA (Pluggable Storage Architecture)
	- **3rd Party Multipathing**

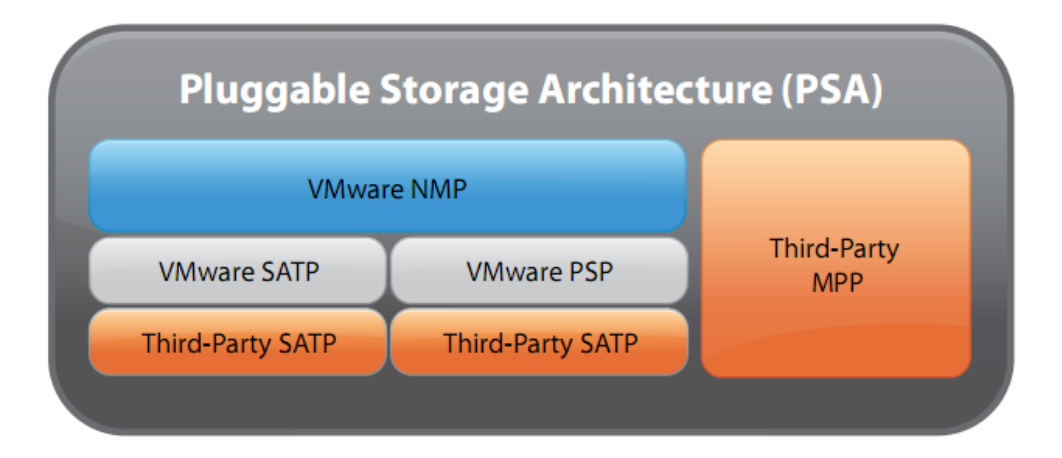

vStorage

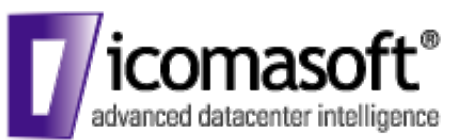

### Storage VMotion

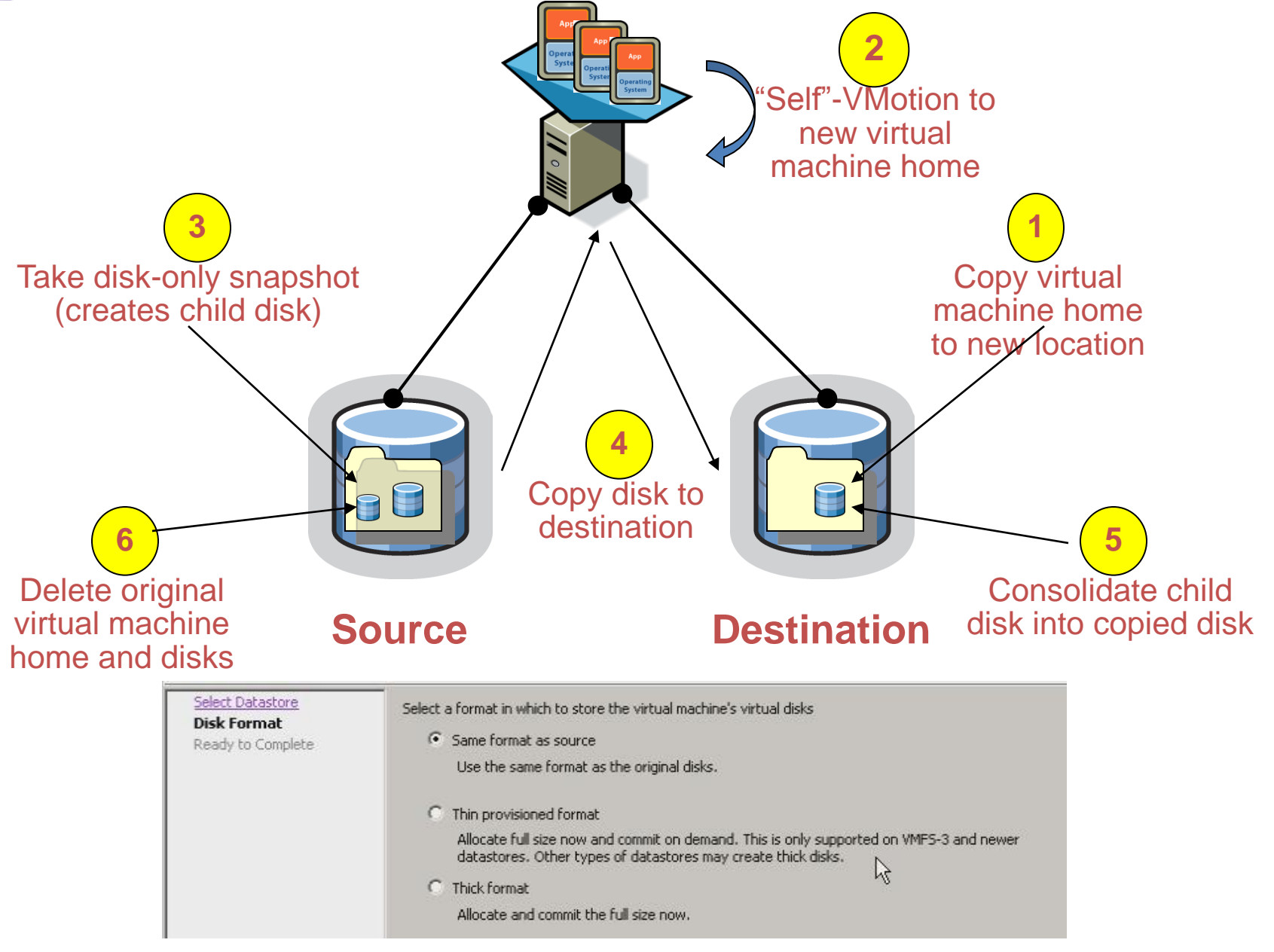

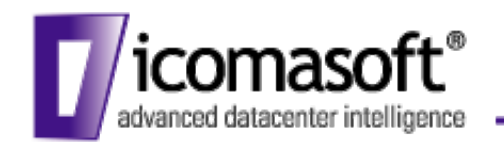

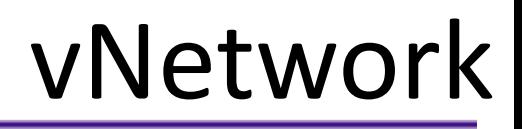

### • **vNetwork Standard Switch**

virtueller Switch mit Fokus und Limitierung auf den einzelnen ESX Host und dessen VMs

### • **vNetwork Distributed Switch**

Virtueller Switch mit Fokus auf **vCenter** (Konfigurationseigner), die virtuelle Infrastruktur mit mehreren ESX Hosts und deren virtueller Maschinen

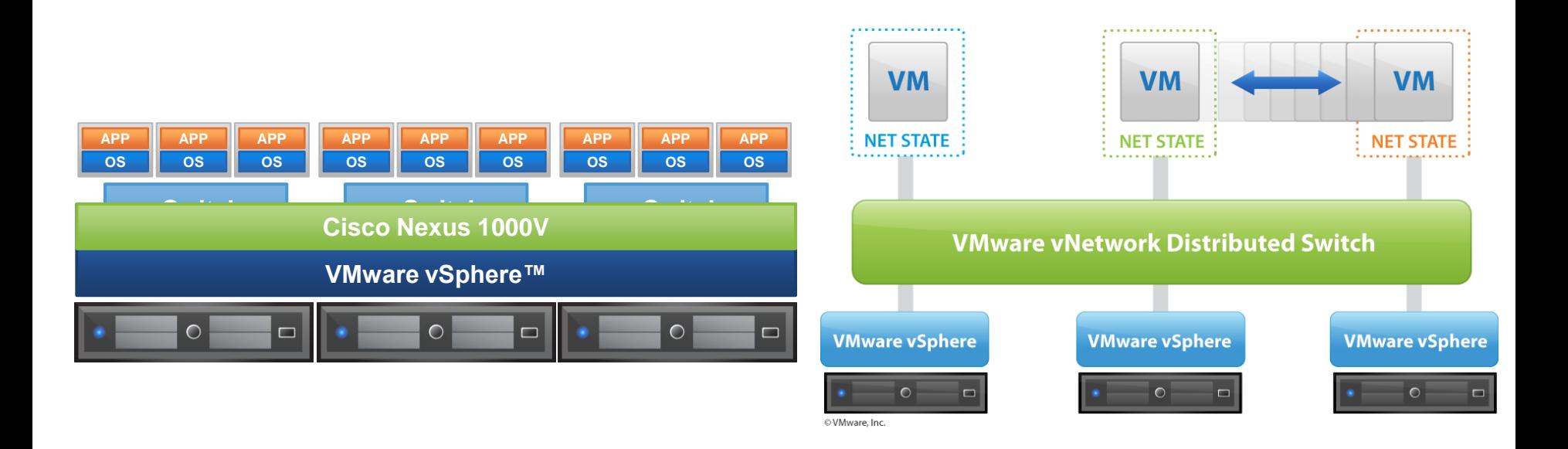

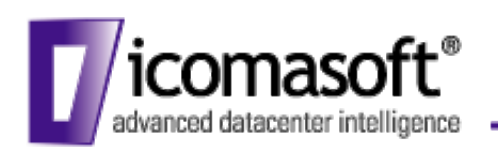

## Fault Tolerance

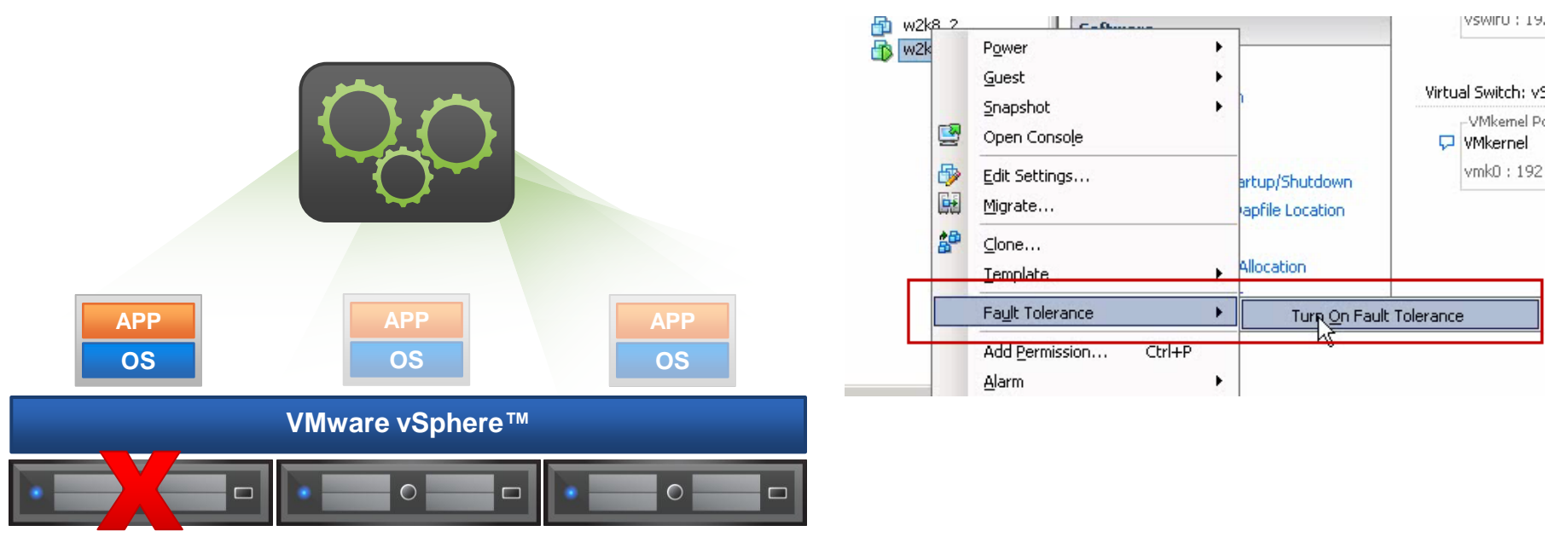

- Höchste Ausfallsicherheit
- Nutzung der vLockstep Technologie

### Einschränkungen beachten!

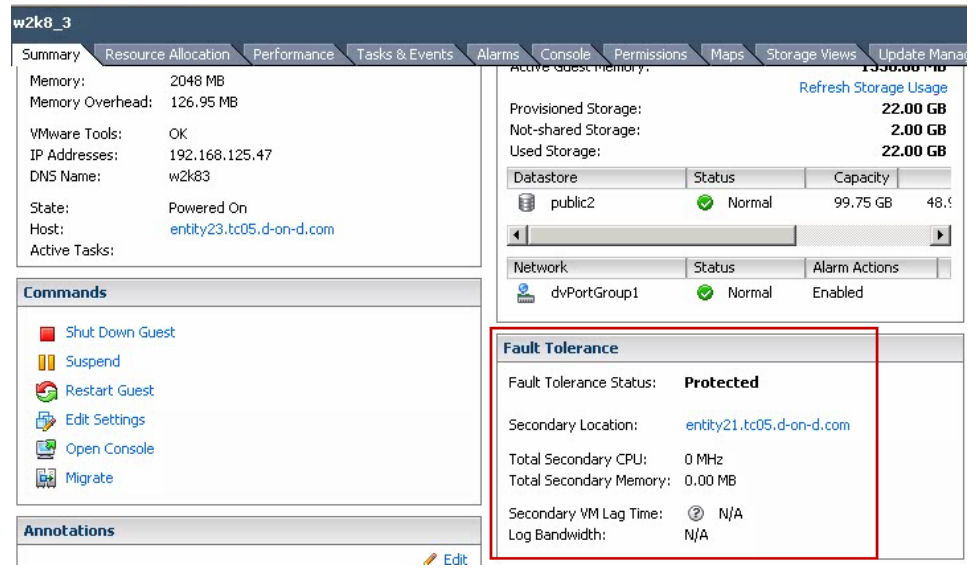

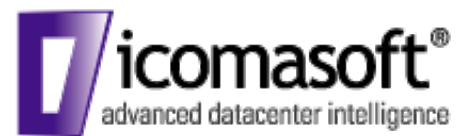

## icomasoft<sup>®</sup> DPM (Distributed Power Mgmt)

- Setzt ESX Server in den Standby, sofern ausreichend Ressourcen vorhanden sind um so Stromverbrauch zu senken
- Status des DPM:
	- Off -> nicht aktiviert
	- Manual -> es werden nur Empfehlungen gegeben / Keine Automatisierung
	- Automatic -> Automatisches Versetzen von ESX Servern in und aus dem Standby Mode. Voraussetzung VM´s können automatisch verschoben werden!

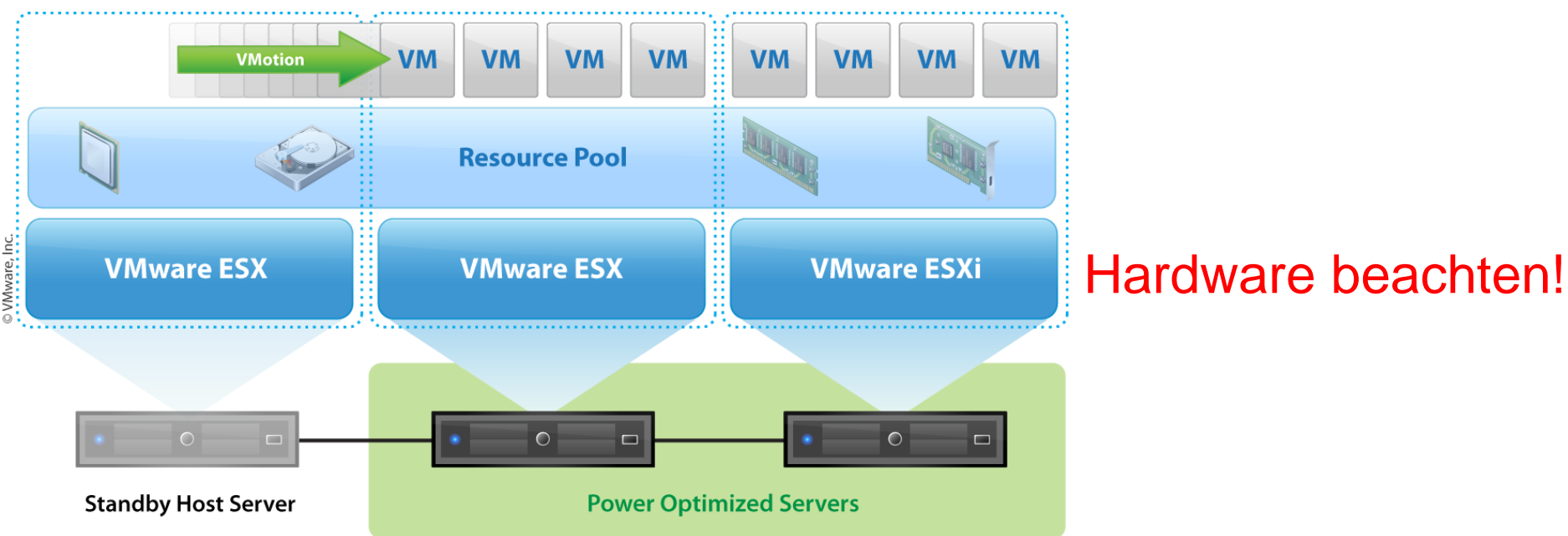

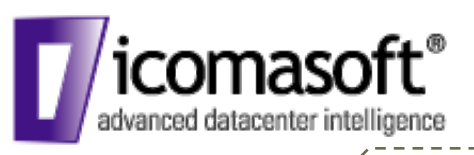

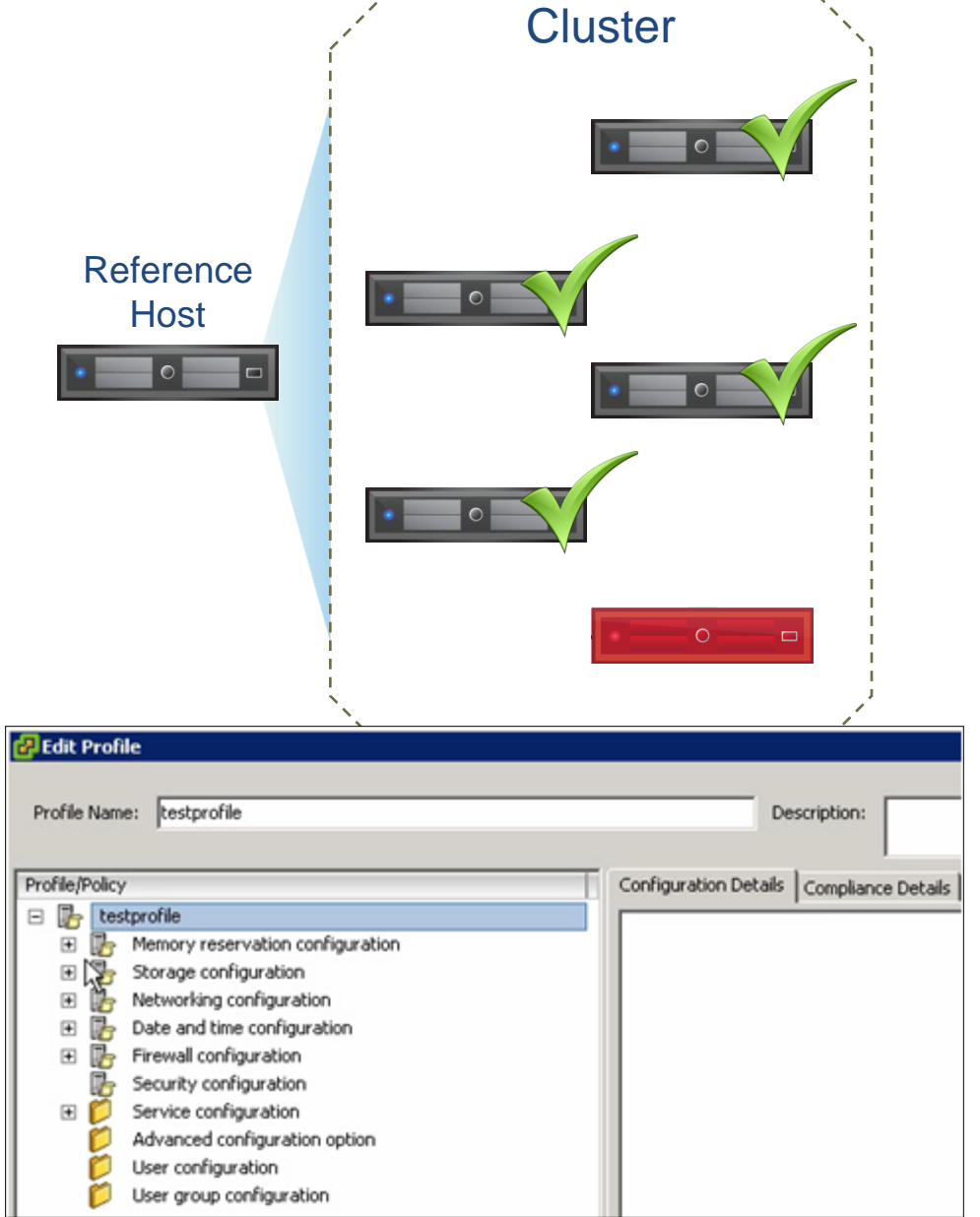

### **Storage**

Datastores (VMFS, NFS), iSCSI

(Initiatoren und Targets), multipathing

### **Networking**

Virtual Switch, Port Groups, pNIC

(Geschwindigkeit,

Sicherheitseinstellungen,

Teamingrichtlinien)

### **DNS und Routing**

DNS Server, Def. Gateway

**Licensing** – Edition, Lizenzkey

**Firewall** – Netzwerkports und Systemdienste

### **Prozessor**

Hyperthreading und logische CPU

**Einstellungen** 

### **Hauptspeicher**

Service Console RAM Zuordnung

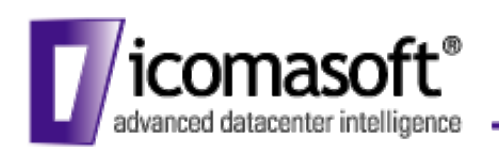

## Backup & Restore

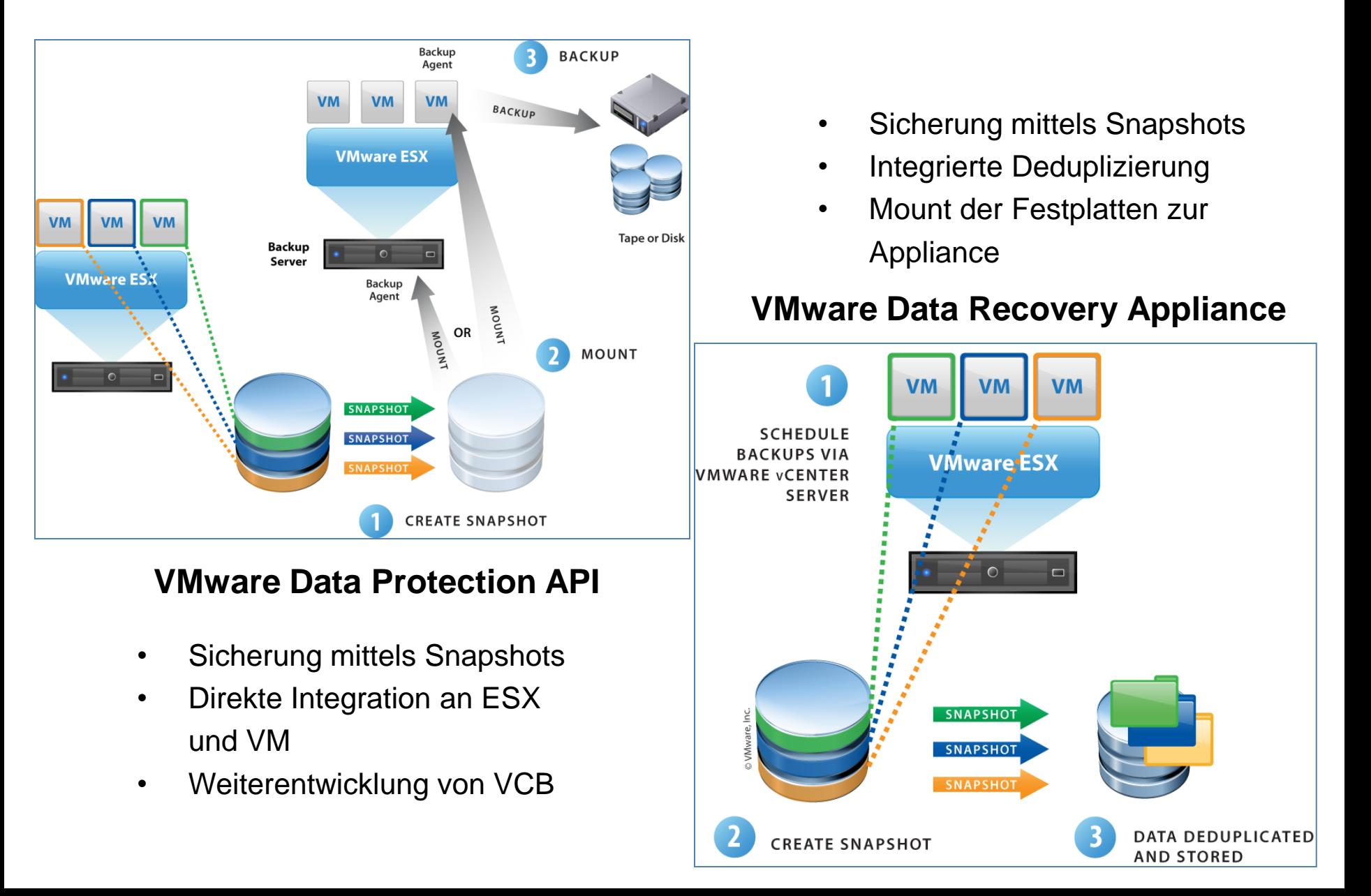

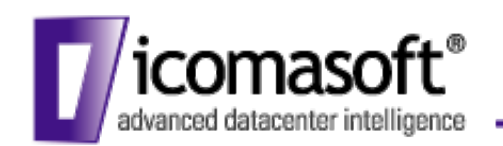

### VMsafe

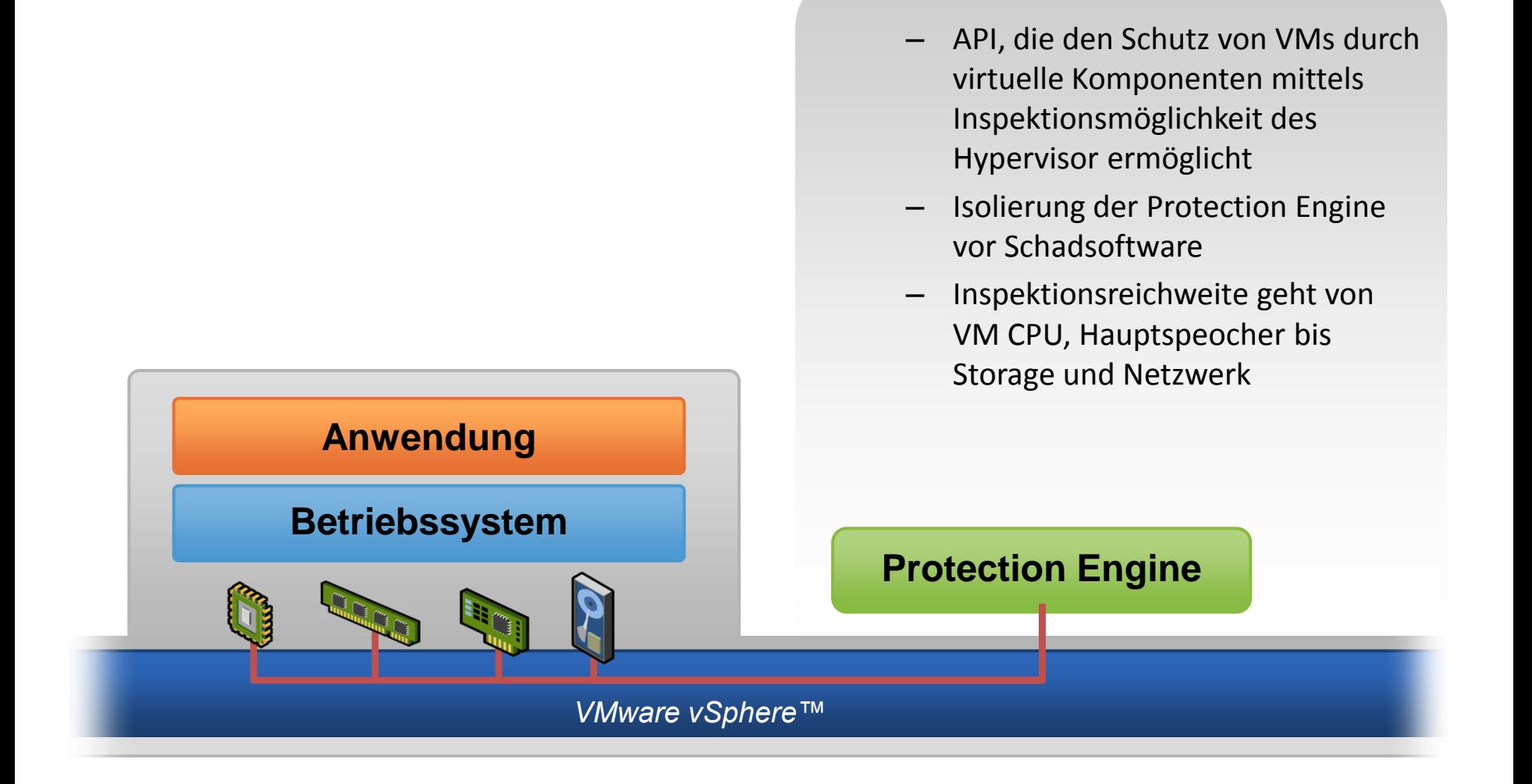

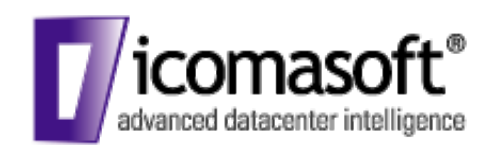

### Was kommt noch?

### **Virtualization Management with VMware vCenter**

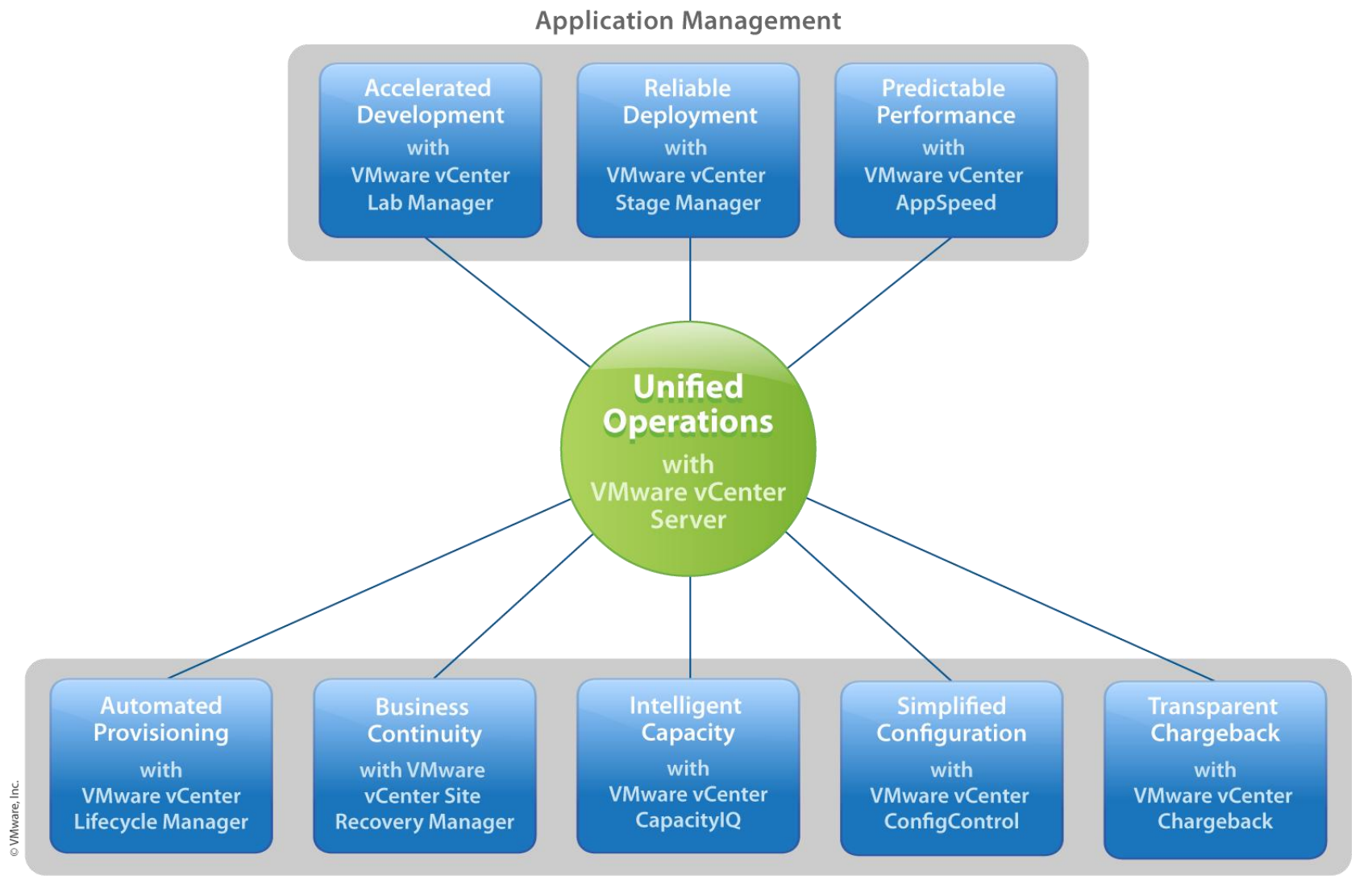

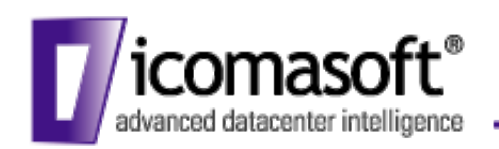

### Site Recovery Manager

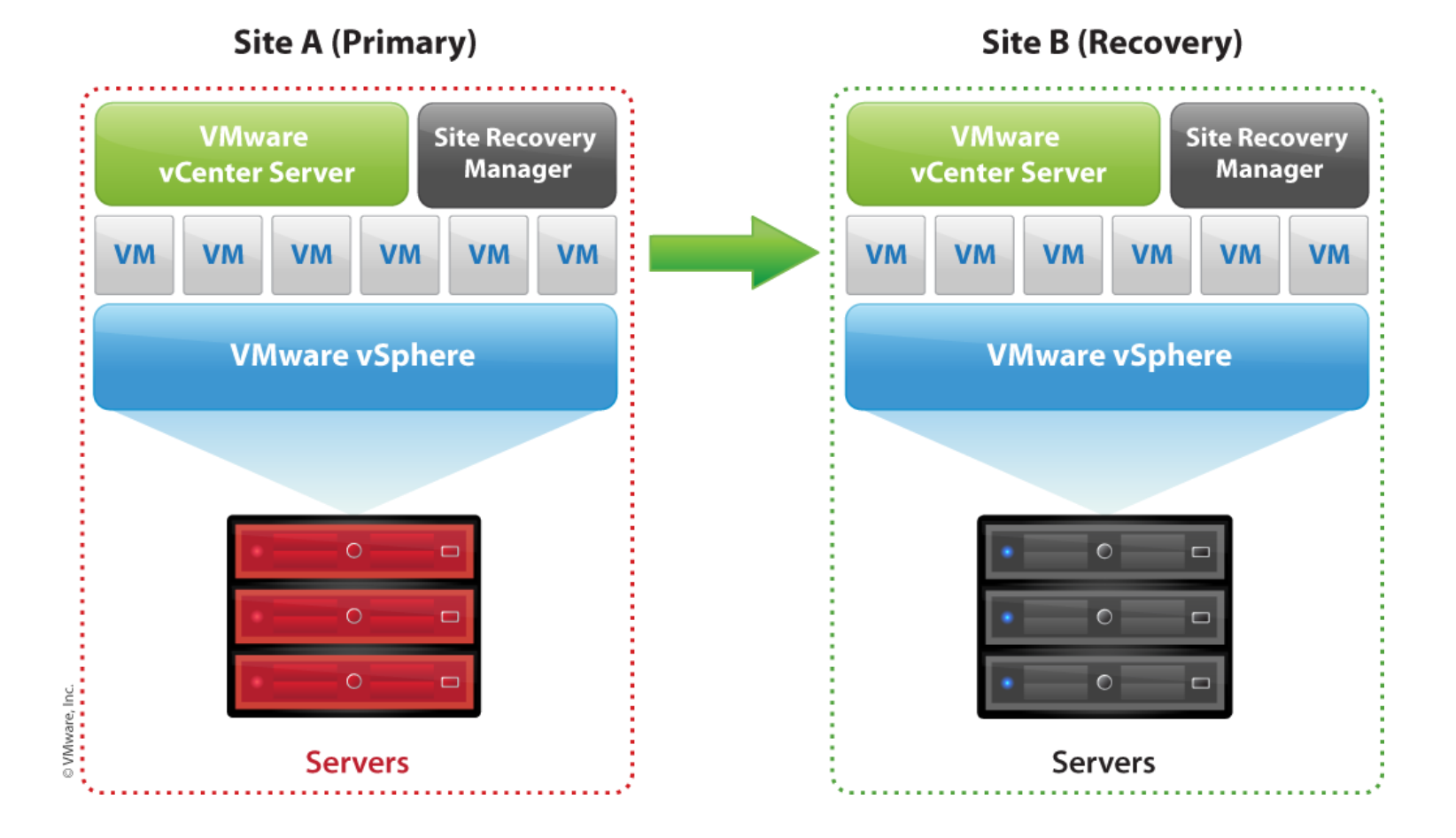

FC, iSCSI und seit Version 4 auch NFS

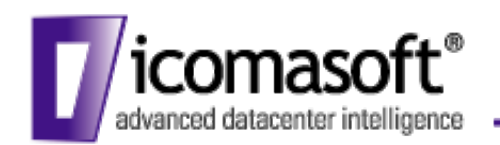

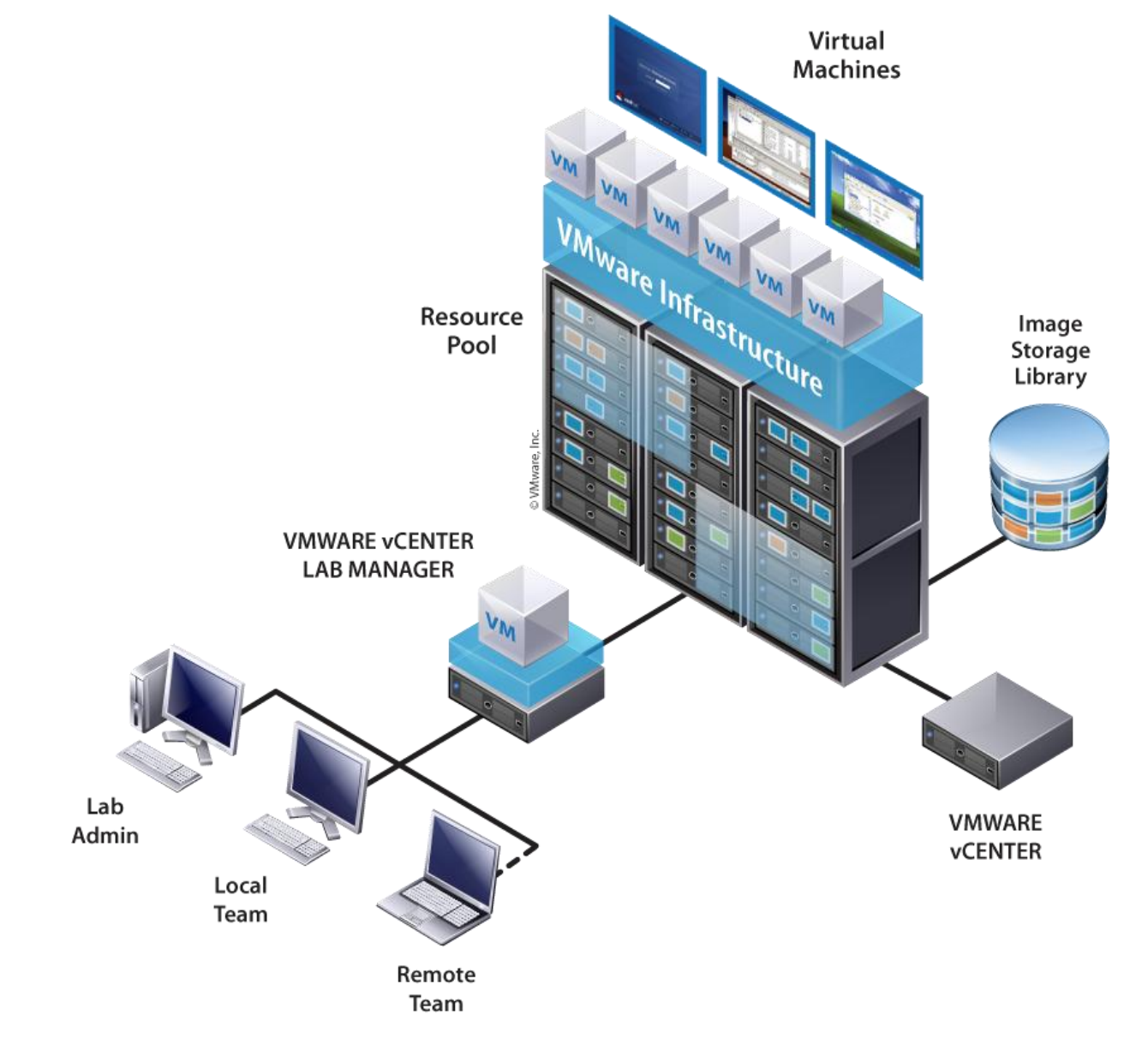

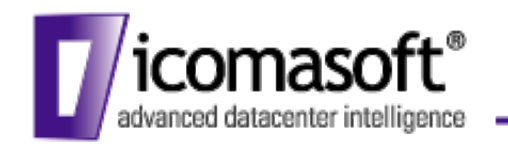

- Integration einer virtuellen Firewall unter vSphere
- vShield Zones:
	- Manager zur Verwaltung
	- vShield Zone pro ESX Host
	- Integration über virtuelle Switches

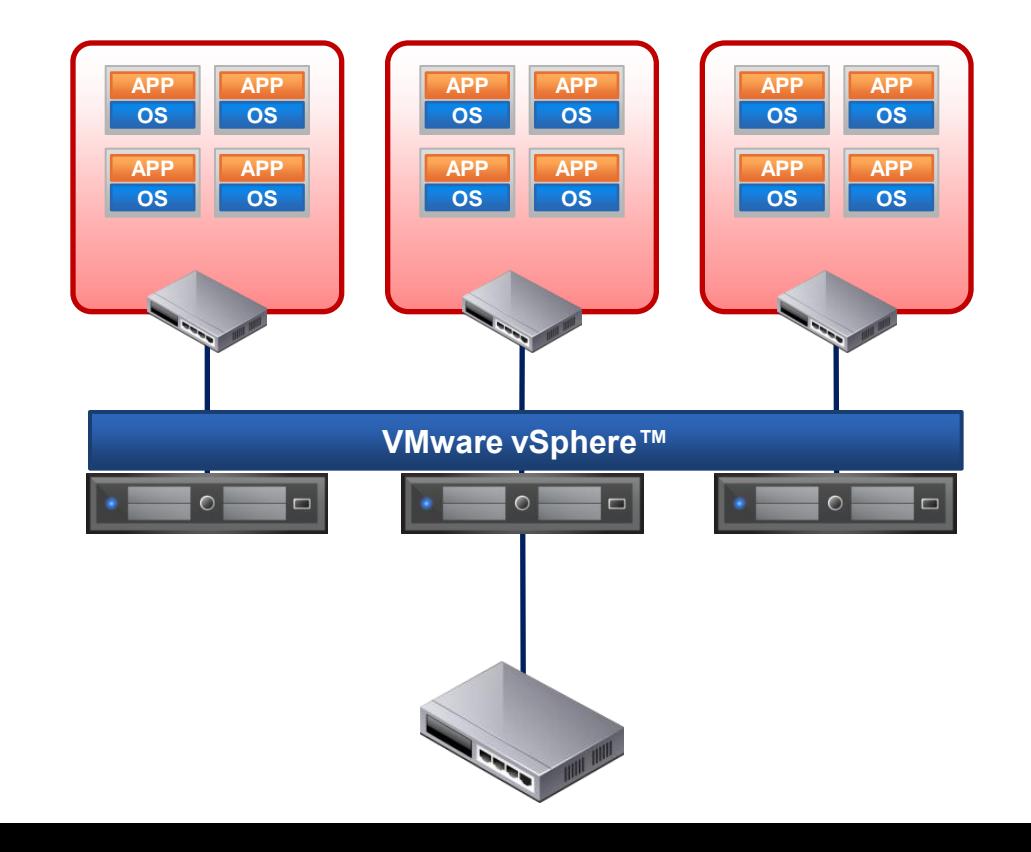

SPOF beachten!

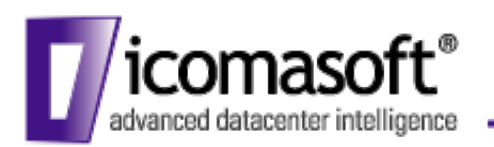

## AppSpeed

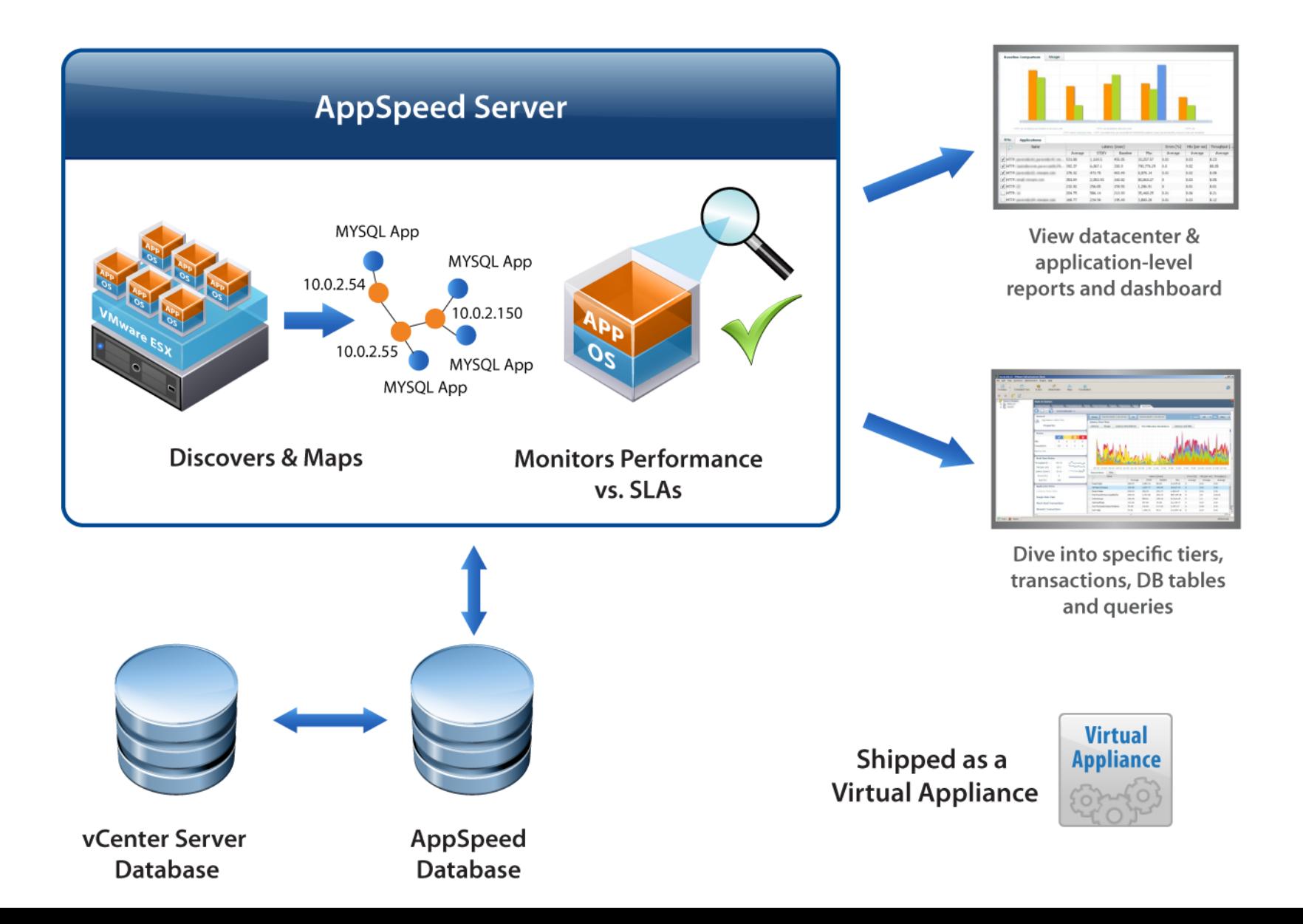

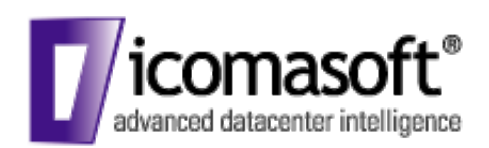

## vSphere neue Funktionen

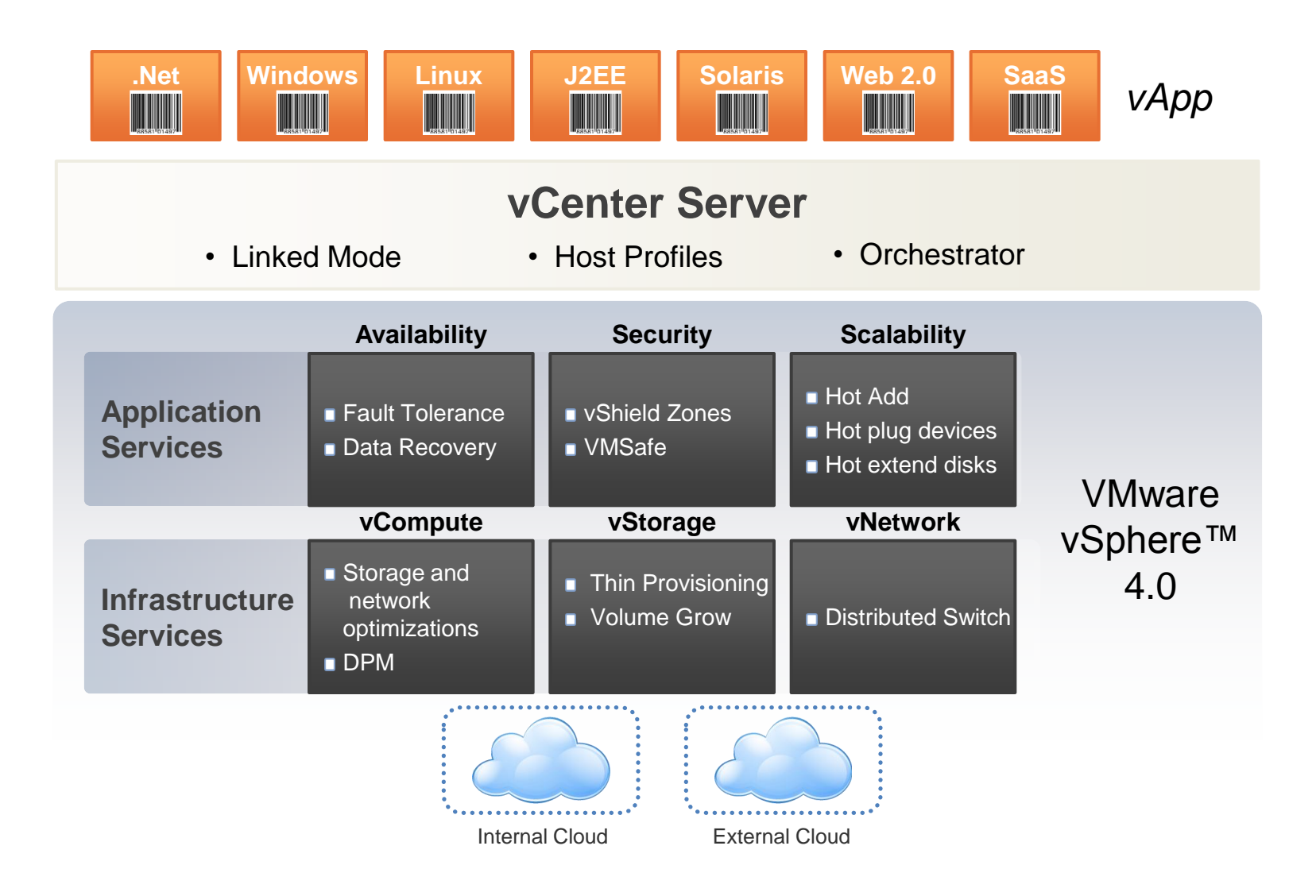

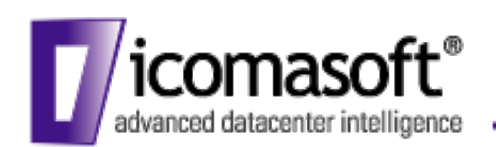

## und nun die Desktops …

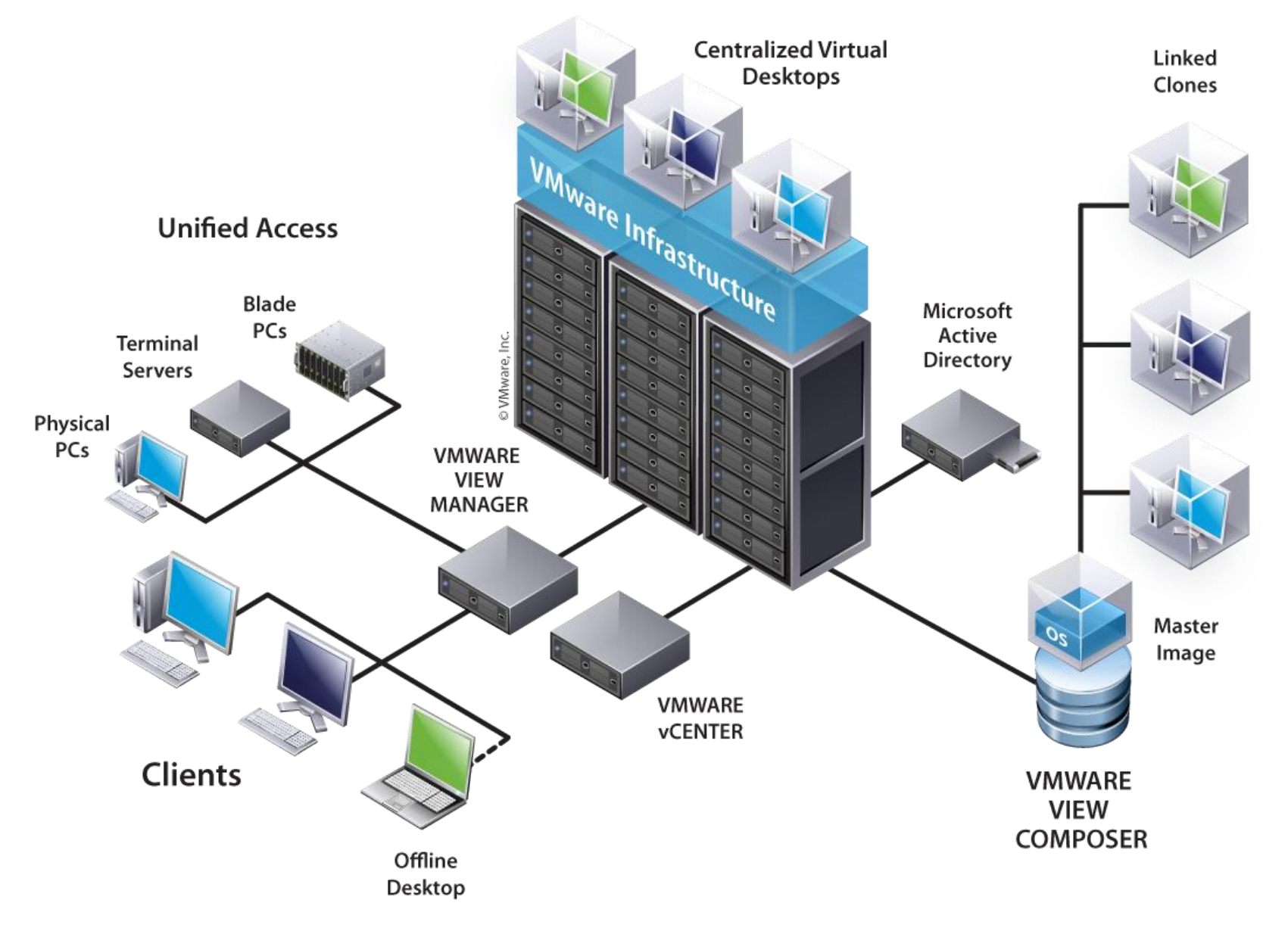

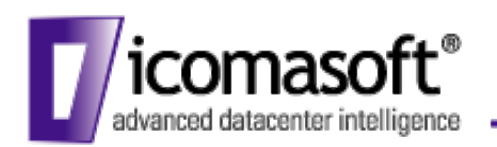

## VMware PowerCLI

- VMware VI Toolkit
	- Integration in die MS PowerShell
- Warum ein VI Toolkit für die PowerShell?
	- leicht zu erlernen und Basis für andere Windows Produkte
	- besonders interessant für Windows-lastige Administratoren/Supporter
- Welchen Nutzen hat man?
	- Verwaltung der gesamten virtuellen Infrastruktur inkl. Gastsysteme
	- Auswertung der Datastore oder Snapshot Nutzung
	- Provisionierung von VM-Massen
	- Nutzungsmöglichkeit der gesamten PowerShell CmdLet Funktionalität
	- Über 160 CmdLet Befehle
	- komplett frei verfügbar
	- Community Extensions
	- Automatisierung 1 statt 100
	- Skripte warten, nicht Sie!

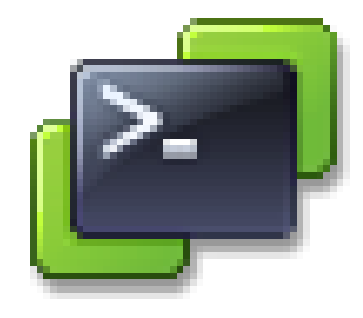

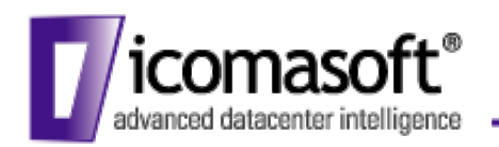

# **Vorstellung icomasoft VI PowerScripter**

Dennis Zimmer, CTO, dzimmer@icomasoft.com

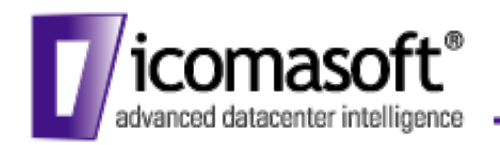

• Trennen von CD-ROM und Floppy Laufwerken (VMotion/DRS)

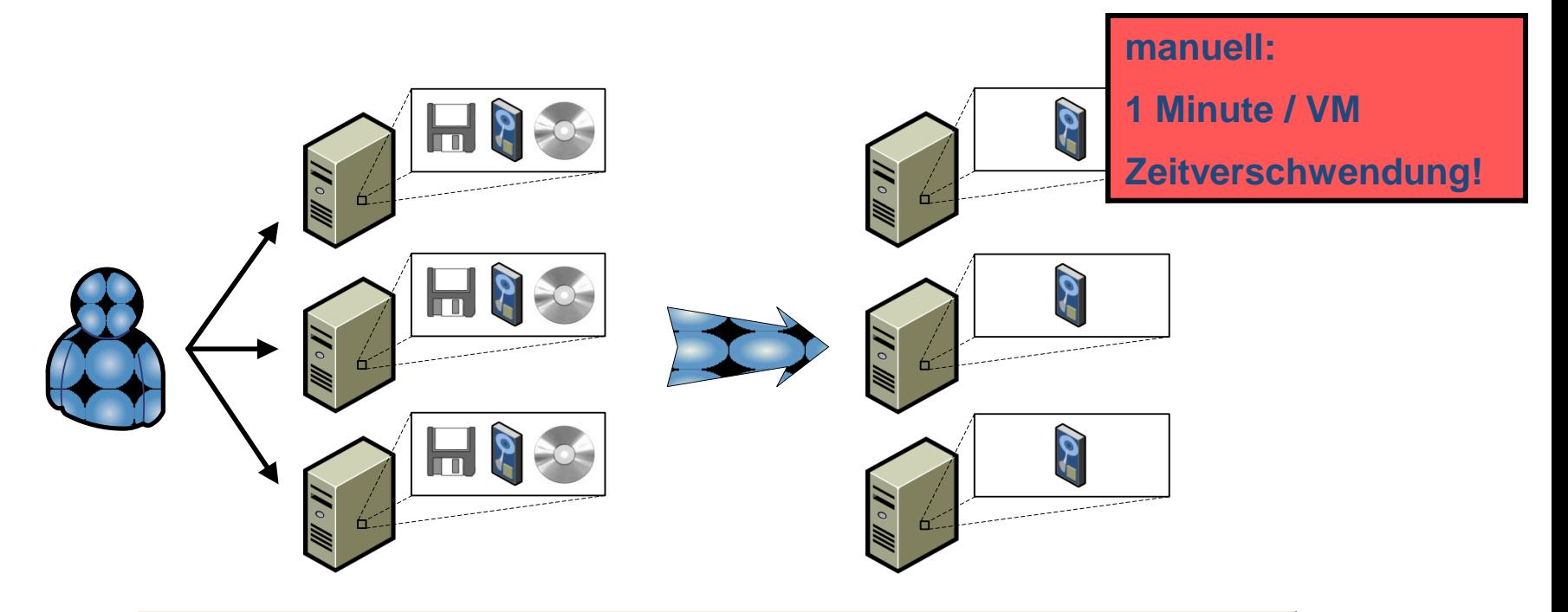

– |□| ×

 $\triangleq$  $\overline{\phantom{0}}$ 

X VMware VI Toolkit (for Windows)

PS C:\> Get-UM | Get-FloppyDrive | Set-FloppyDrive -connected:\$false<br>PS C:\> Get-UM | Get-CDDrive | Set-CDDrive -connected:\$false\_

### PowerScripter Vergleich (mit VM Auswahl!!)

- *\$\_ | get-floppydrive | set-floppydrive –connected:\$false*
- *\$\_ | get-cddrive | set-cddrive -connected:\$false*

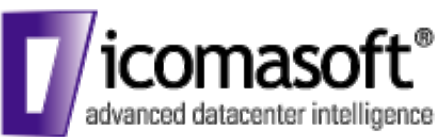

### **icomasoft VI PowerScripter Professional**

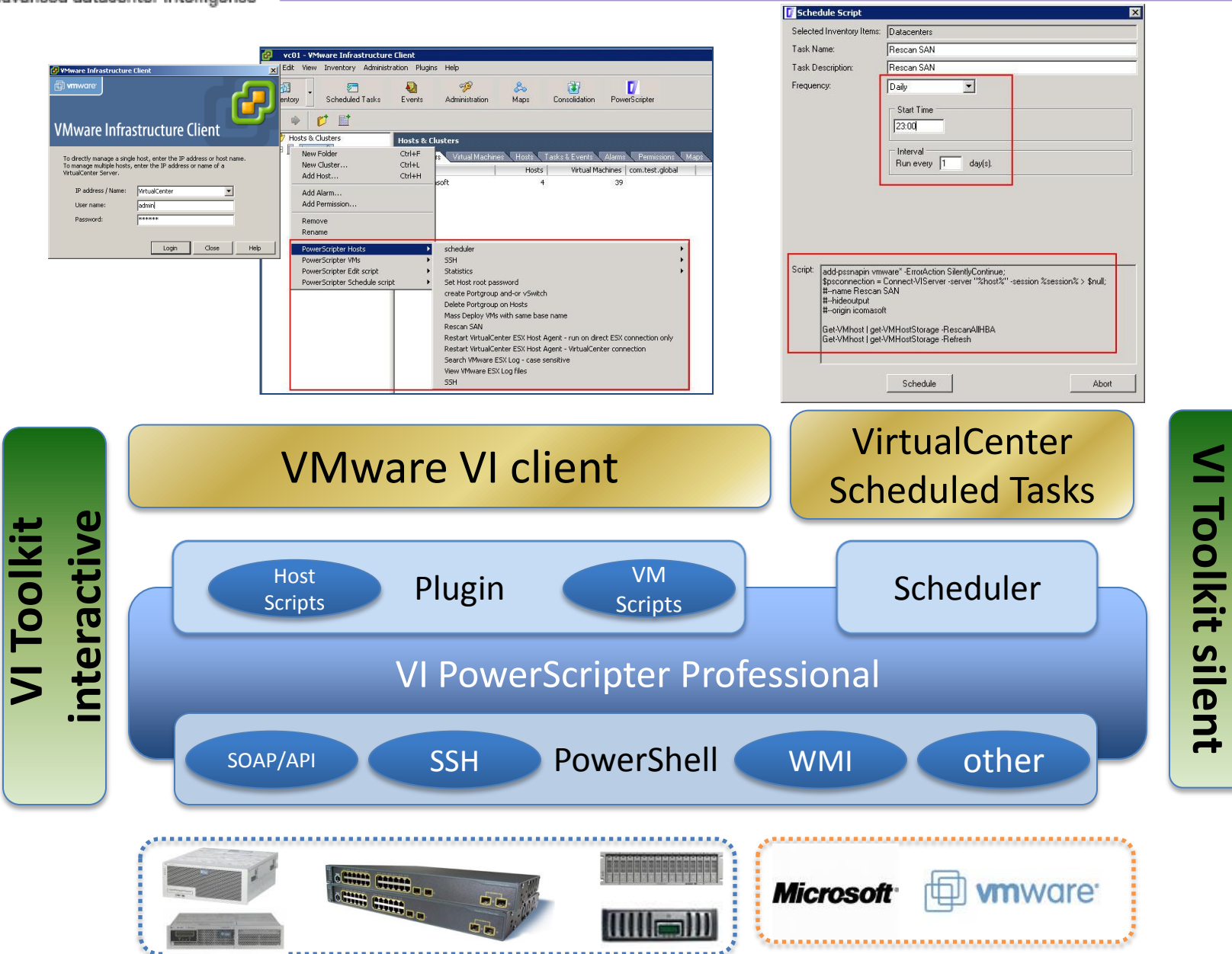

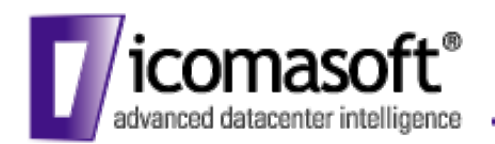

- Protokollauswertung- und ansicht ESX Host
- Setzen der ESX Host root Passwörter
- Verwaltung virtueller Switche
- Rescan All HBAs Host oder Cluster
- Update VMware Tools
- Konfig-Export der VM
- Massenerstellung VMs
- Trennen aller Wechselmedien
- Client Device Einstellung aller Wechselmedien
- Host zur Wartung evakuieren
- Quick Migration
- TOP10 Nutzungsauswertung
- Storage und Snapshot Statistiken
- ... vieles mehr

# **VMware vSphere**

**Kontakt**

**Dennis Zimmer, CTO icomasoft ag dzimmer@icomasoft.com**